# **BK FOTO MEDIEN** | REUTLINGEN

# KOLPING G KOLPING SCHULEN REUTLINGEN

**CONT** 

2

# **Inhalt**

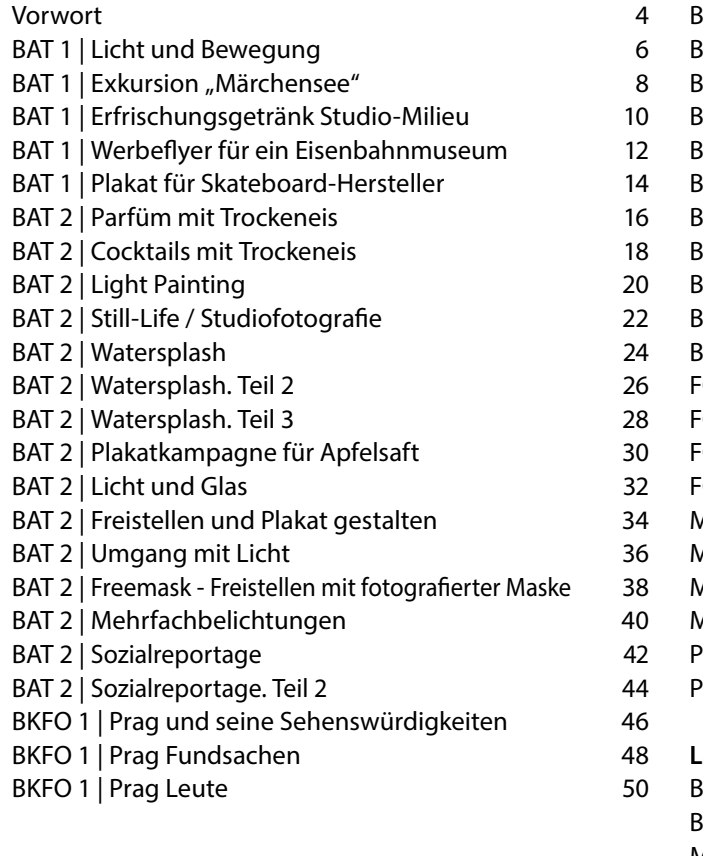

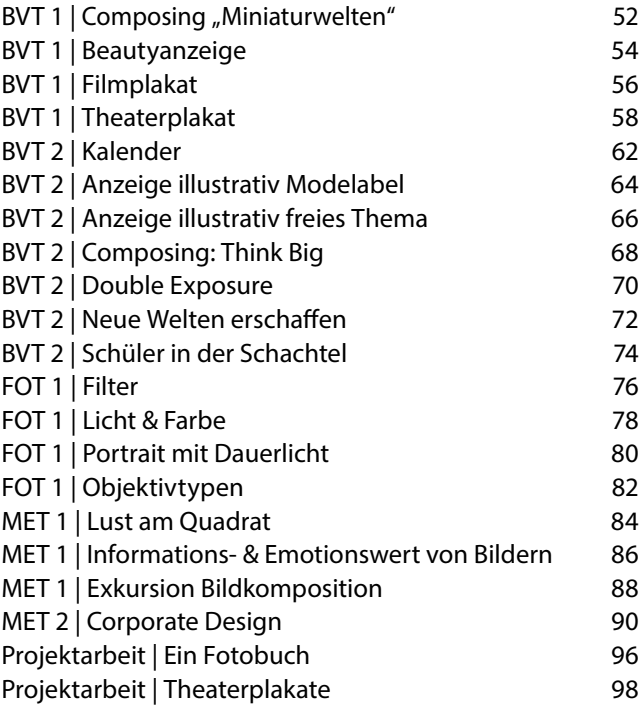

#### **Lehrplan**

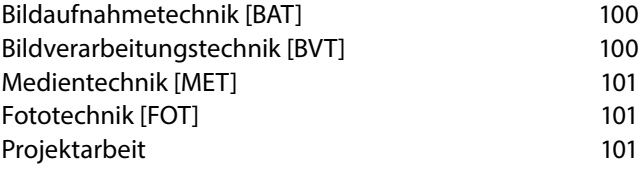

#### **Vorwort**

Unter dem Dach des Kolping Bildungszentrums in Rottenburg wurde 2014 erstmals die Ausbildung zum Foto- und medientechnischen Assistenten angeboten. Initiator und Ideengeber im Foto- und Medienbereich war Christoph Valentien.

Fast genauso lange sind inzwischen Detlef Majer, Ralf Knöringer und Michael Tümmers als Foto- und Mediendozenten im Bildungszentrum tätig.

Inzwischen schauen wir schon auf einige Jahre erfolg reicher Arbeit mit den Absolventen unserer Schule zurück und können mit diesem Buch einen spannenden Einblick in das erfolgreiche Schaffen unserer Schüler\*innen geben!

Theorie und Praxis bilden eine gelungene Einheit, um die individuelle Kreativität der Schüler\*innen optimal zu fördern. Auf die persönliche Entwicklung der Schüler\*innen legen wir besonderen Wert und sind bestrebt, sie in ihrem Spaß und ihrer Freude am Ausprobieren, Tüfteln und Lernen zu unterstützen.

Bilder sagen mehr als Worte – deshalb nun viel Spaß beim Durchblättern.

Ulf Lipski Schulleiter

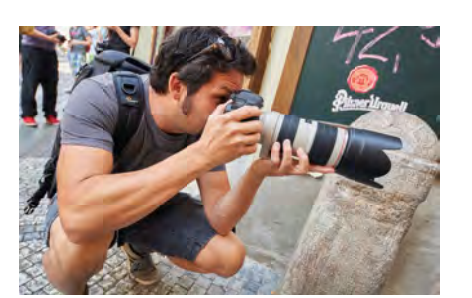

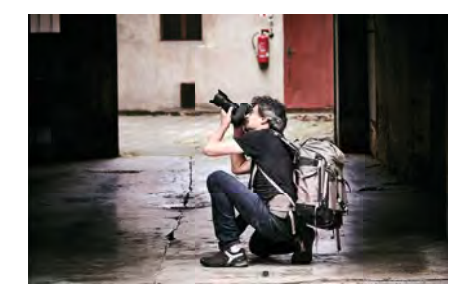

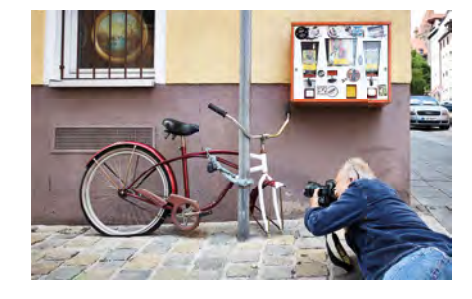

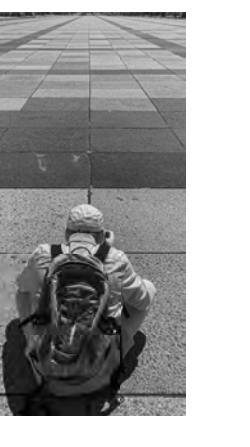

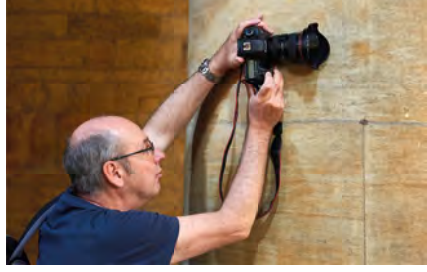

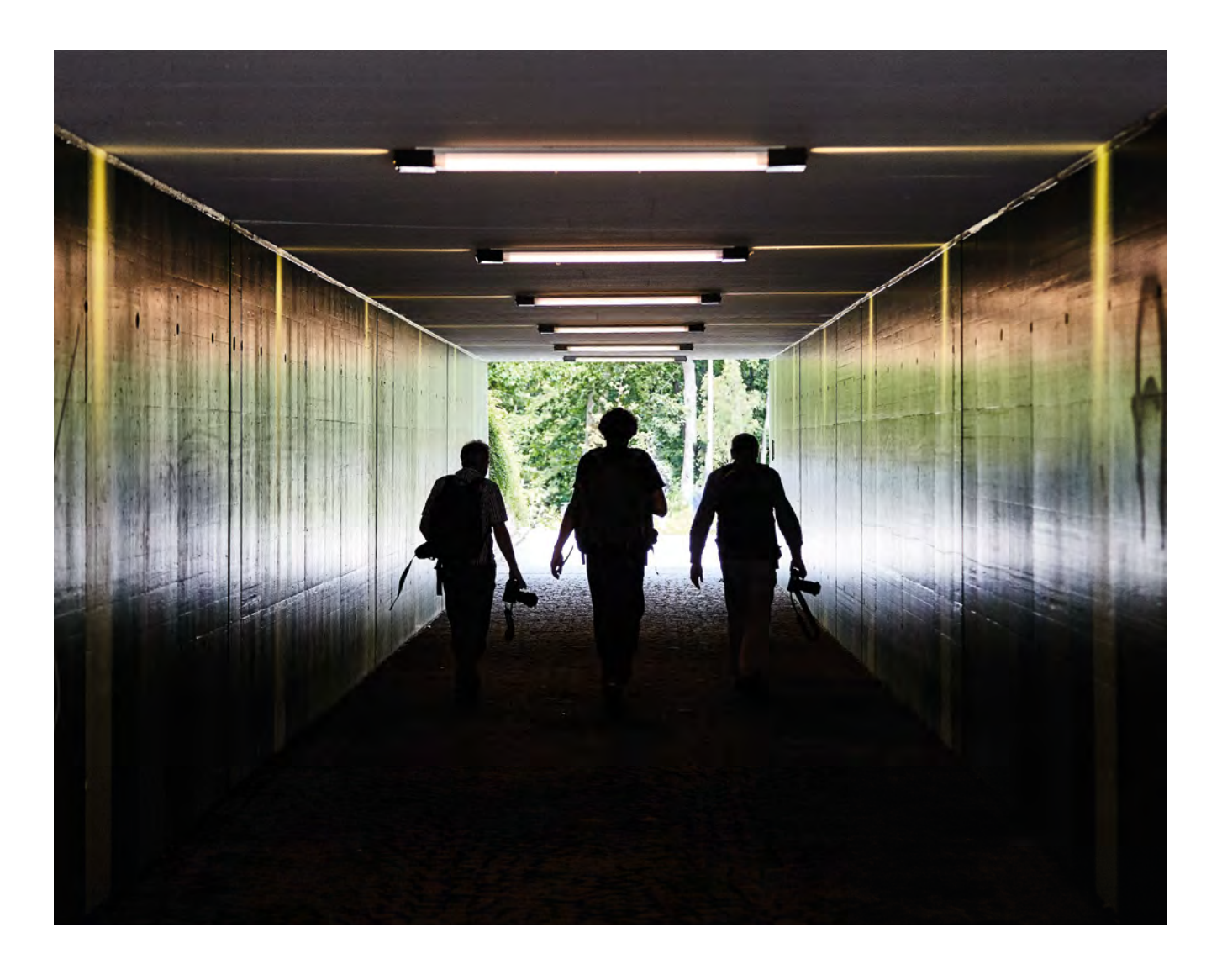

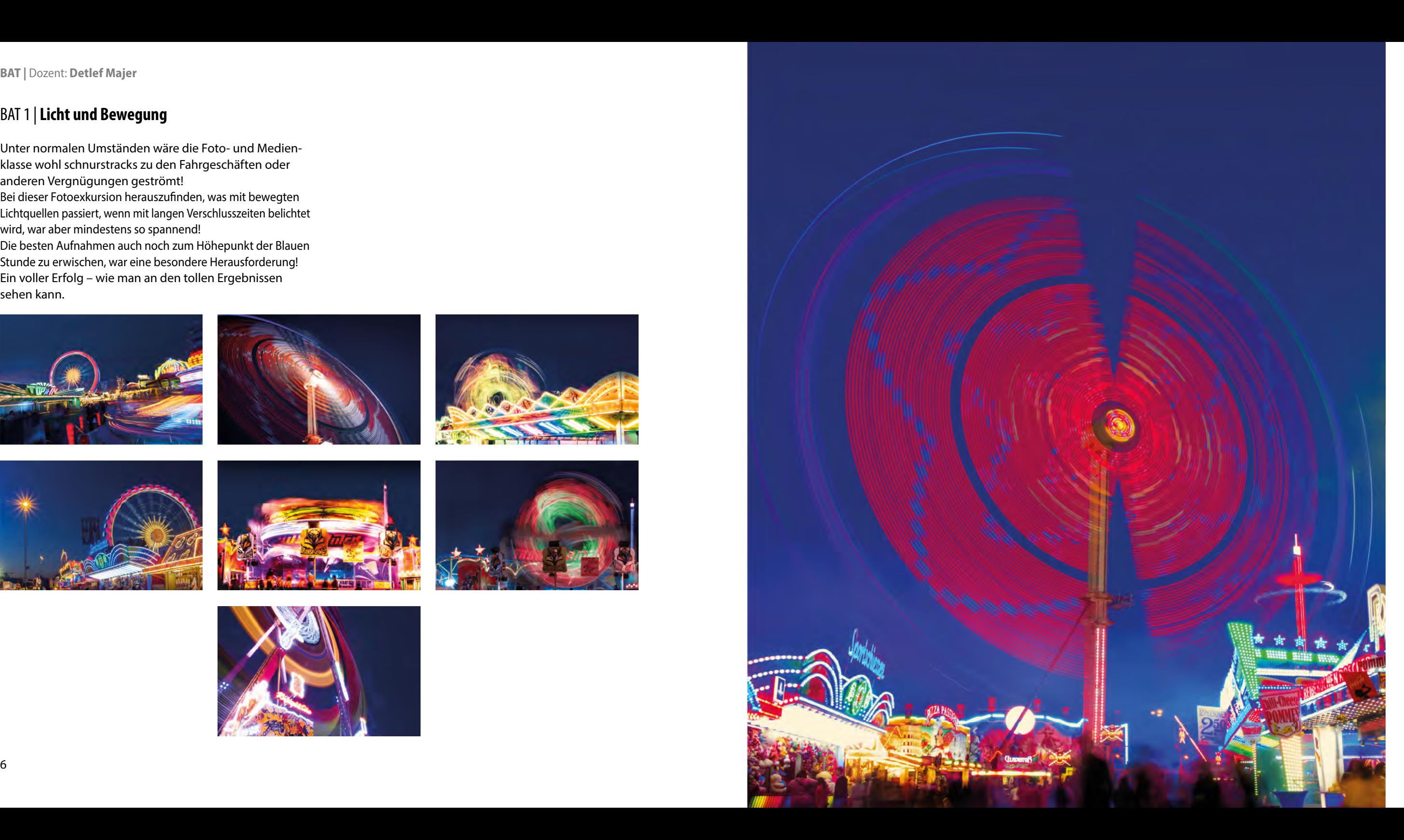

Unter normalen Umständen wäre die Foto- und Medienklasse wohl schnurstracks zu den Fahrgeschäften oder anderen Vergnügungen geströmt! Bei dieser Fotoexkursion herauszufinden, was mit bewegten

## BAT 1 | **Licht und Bewegung**

Lichtquellen passiert, wenn mit langen Verschlusszeiten belichtet wird, war aber mindestens so spannend!

Die besten Aufnahmen auch noch zum Höhepunkt der Blauen Stunde zu erwischen, war eine besondere Herausforderung! Ein voller Erfolg – wie man an den tollen Ergebnissen sehen kann.

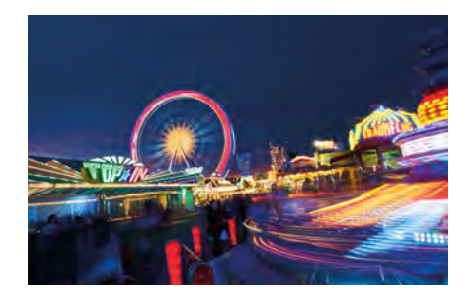

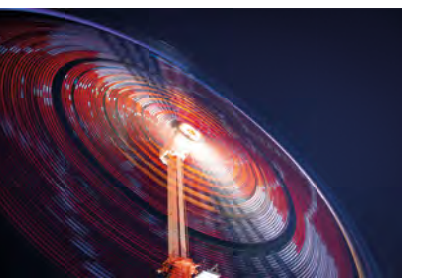

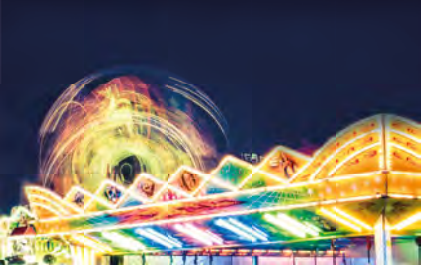

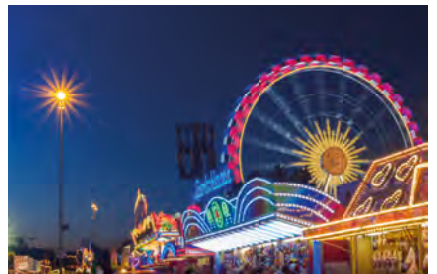

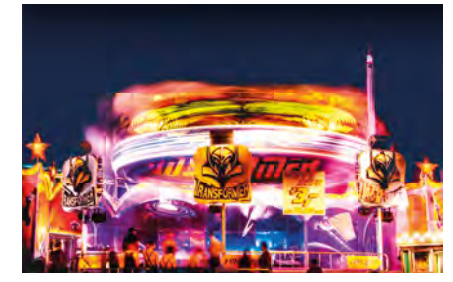

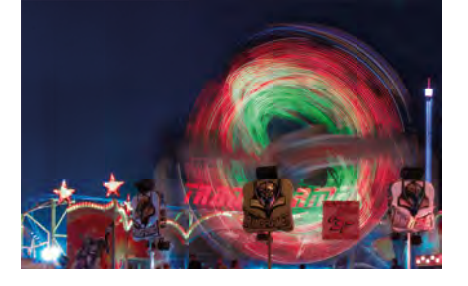

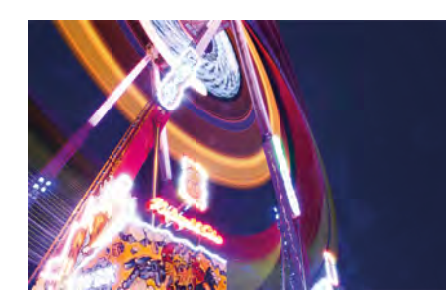

# BAT 1 | **Exkursion** "Märchensee"

Kurz nach dem Start in die zweijährige Ausbildungszeit ndet traditionell ein Wandertag verbunden mit Motivsuche und hohem Spaßfaktor statt. Der nahegelegene Märchensee im Herbstkleid bietet dafür unerschöpfliche Blickwinkel. Gleich zu Beginn zeigen sich hierbei wahre Naturtalente

an der Kamera!

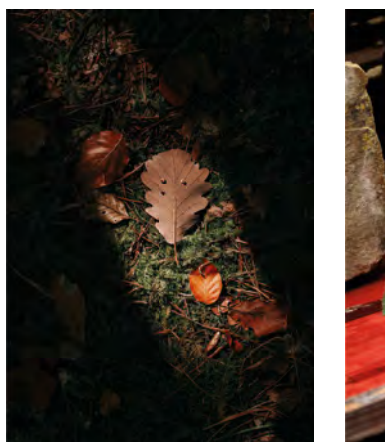

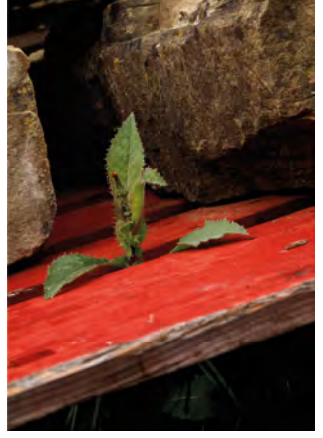

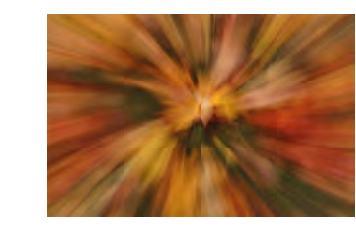

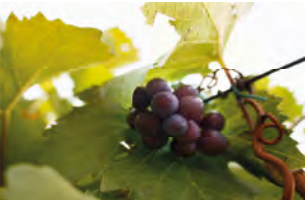

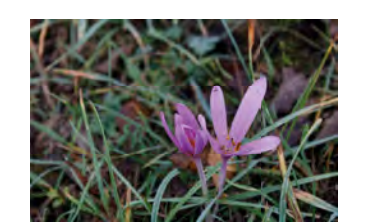

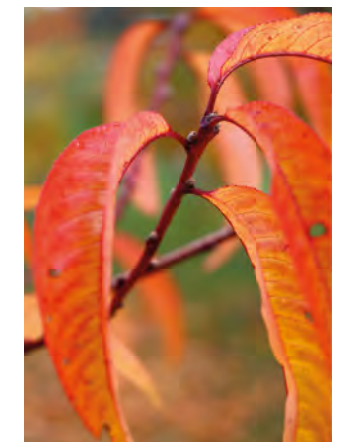

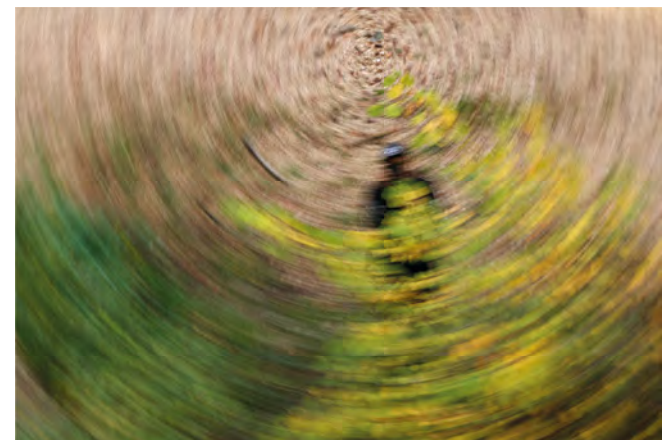

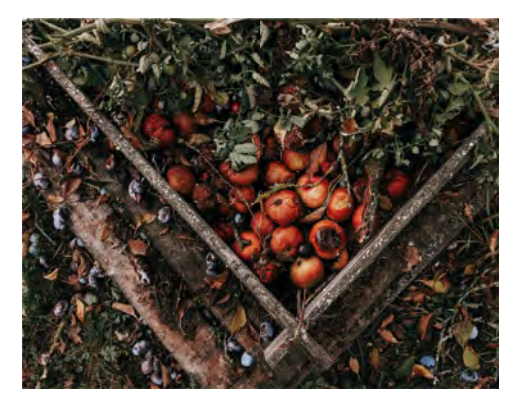

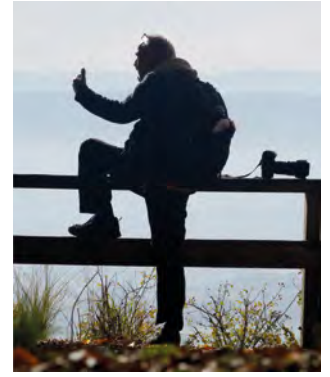

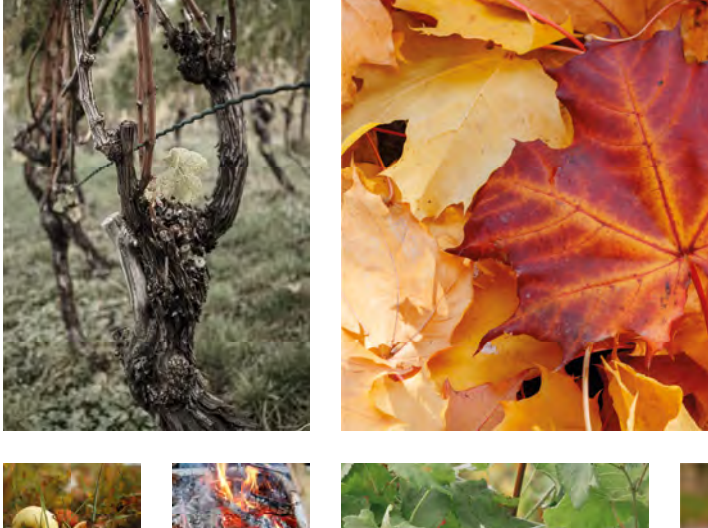

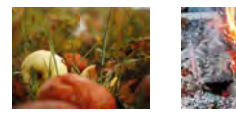

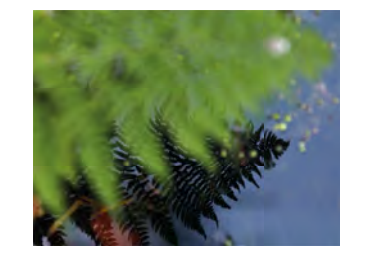

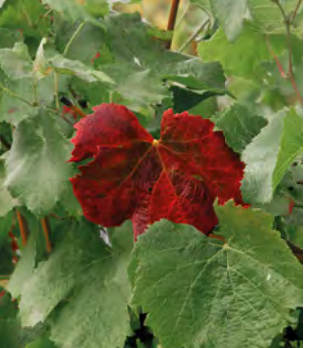

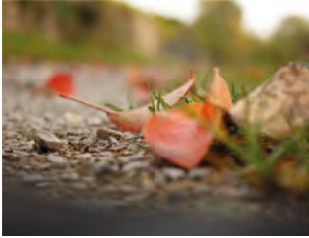

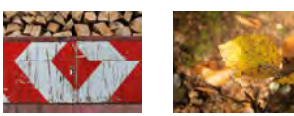

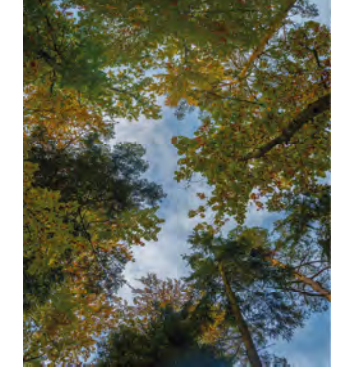

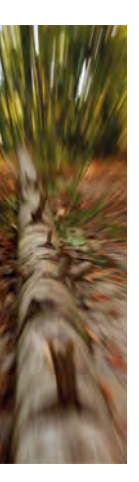

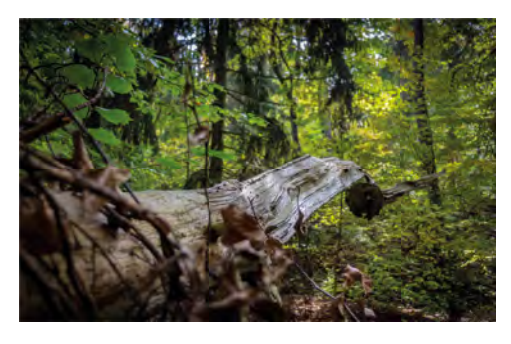

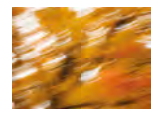

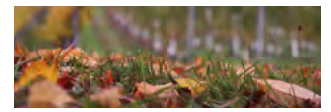

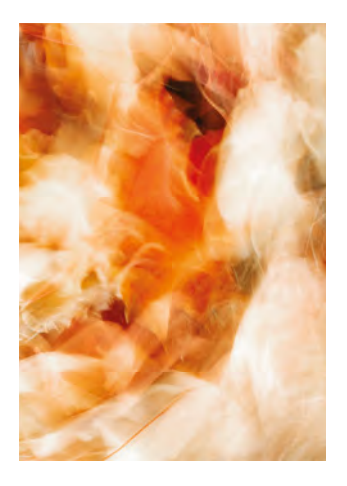

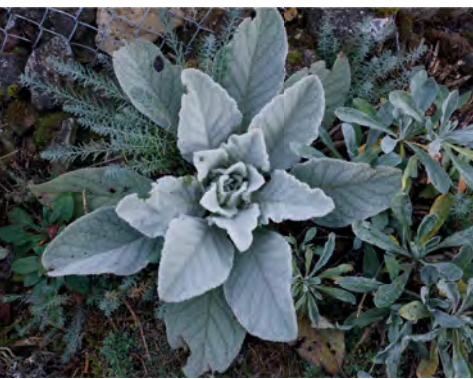

# BAT 1 | **Erfrischungsgetränk Studio-Milieu**

Angefangen bei der Erstellung eines Konzepts über die Beschaffung der passenden Accessoires und deren Komposition – und dann das Ganze im Studio noch ins richtige Licht gesetzt.

So entstanden diese erfrischenden Getränke

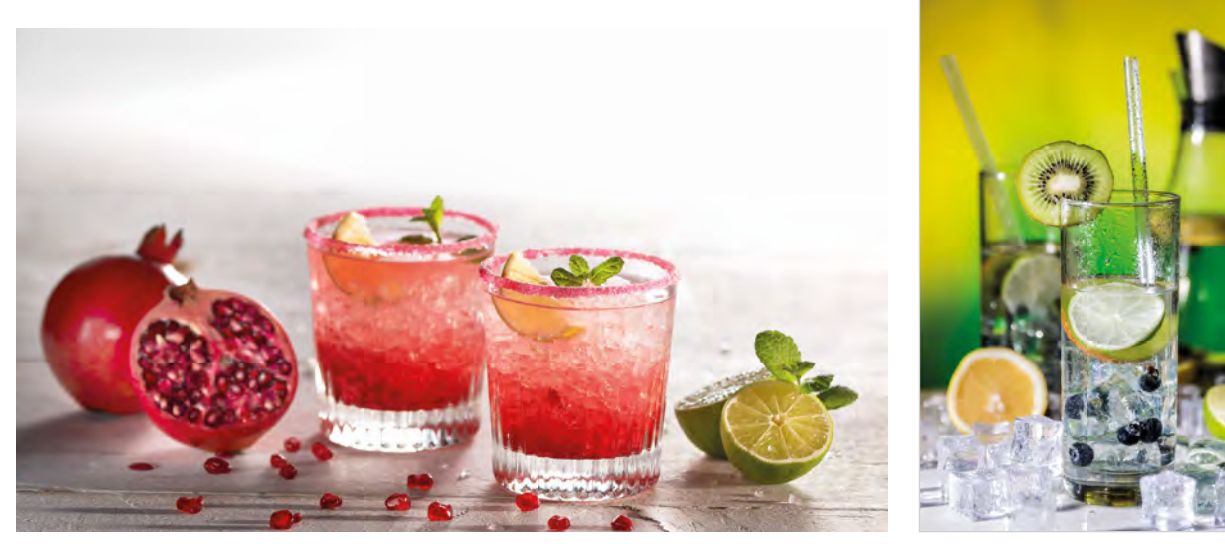

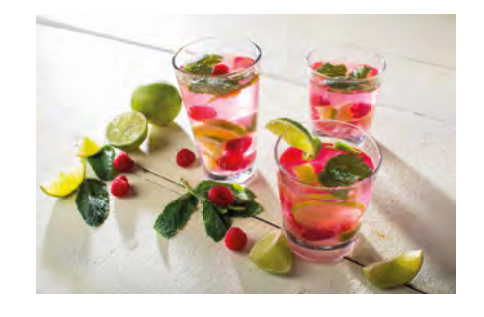

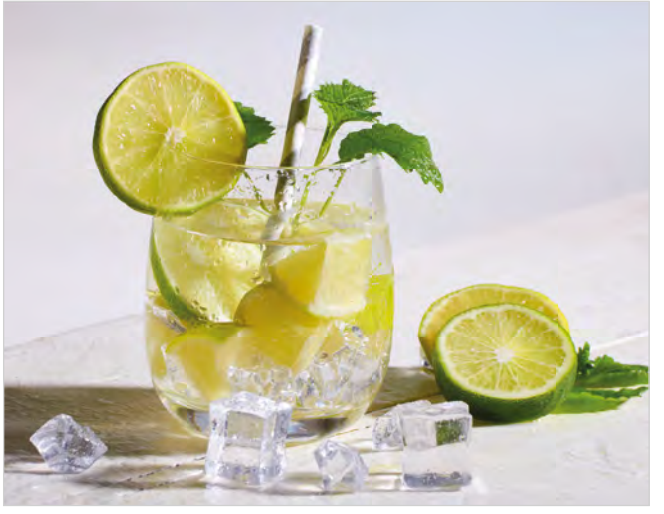

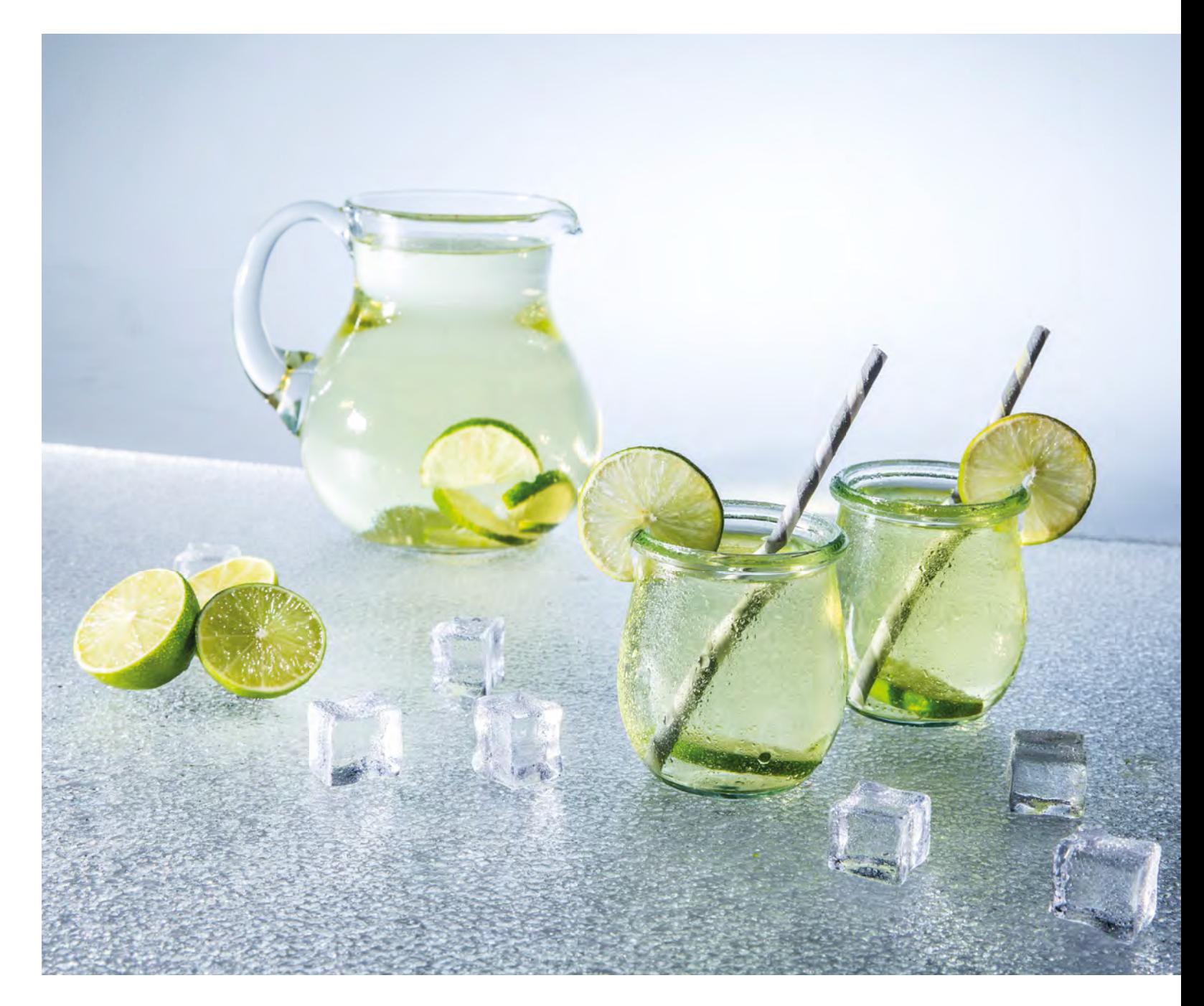

#### BAT 1 | Werbeflyer für ein Eisenbahnmuseum

Ziel einer Fotoexkursion war ein Eisenbahnmuseum mit wunderschönen historischen Lokomotiven und Waggons. Die Schüler\*innen sollten Motive für die Gestaltung eines Werbeflyers finden. Weiter musste eine zum Thema passende Typografie für das Titelmotiv gefunden werden. Alle Teilnehmer der Fotoexkursion waren begeistert von der Location und haben sich hoch motiviert zwischen den tollen Ausstellungsstücken auf Motivsuche begeben. Das Ergebnis kann sich wirklich sehen lassen.

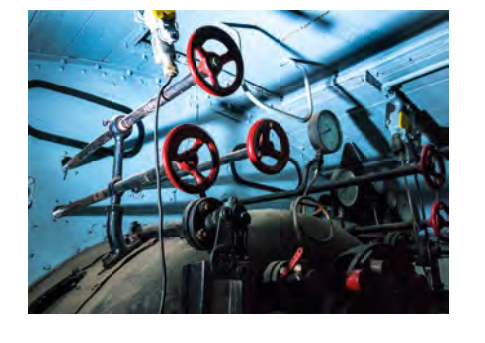

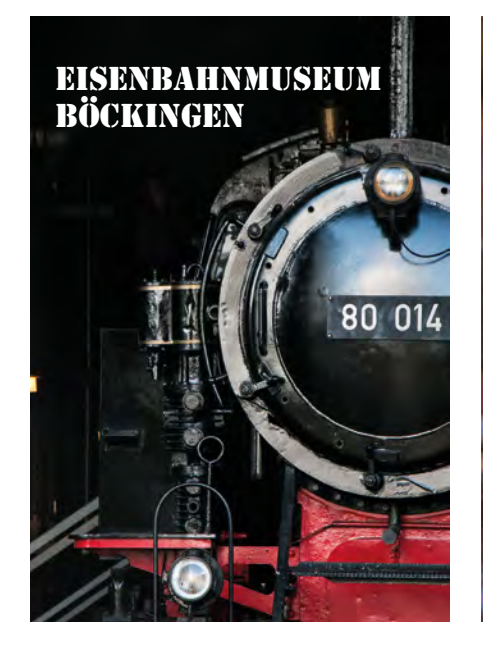

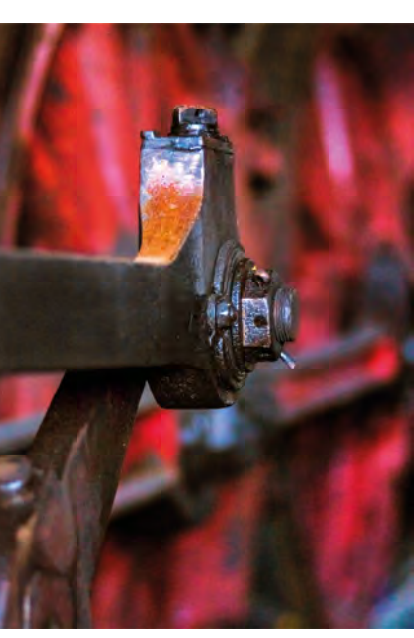

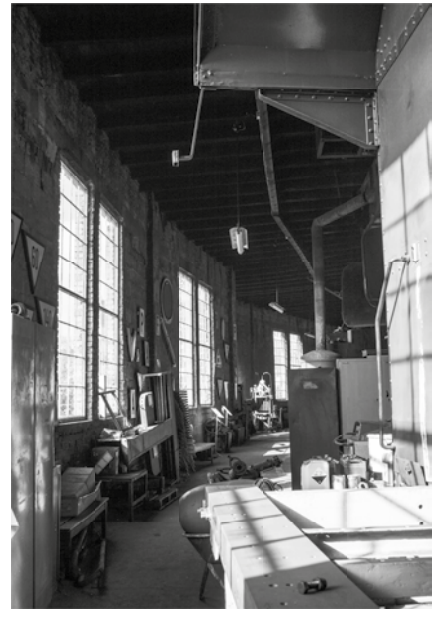

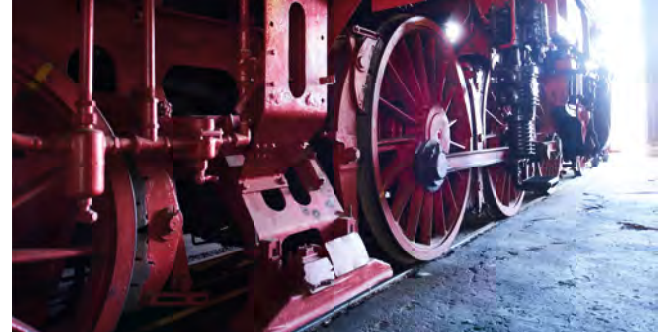

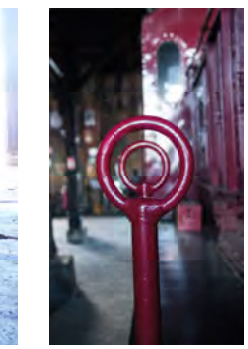

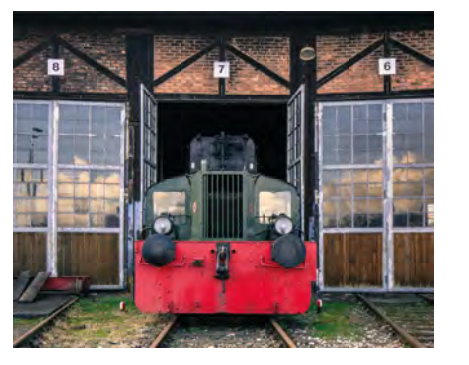

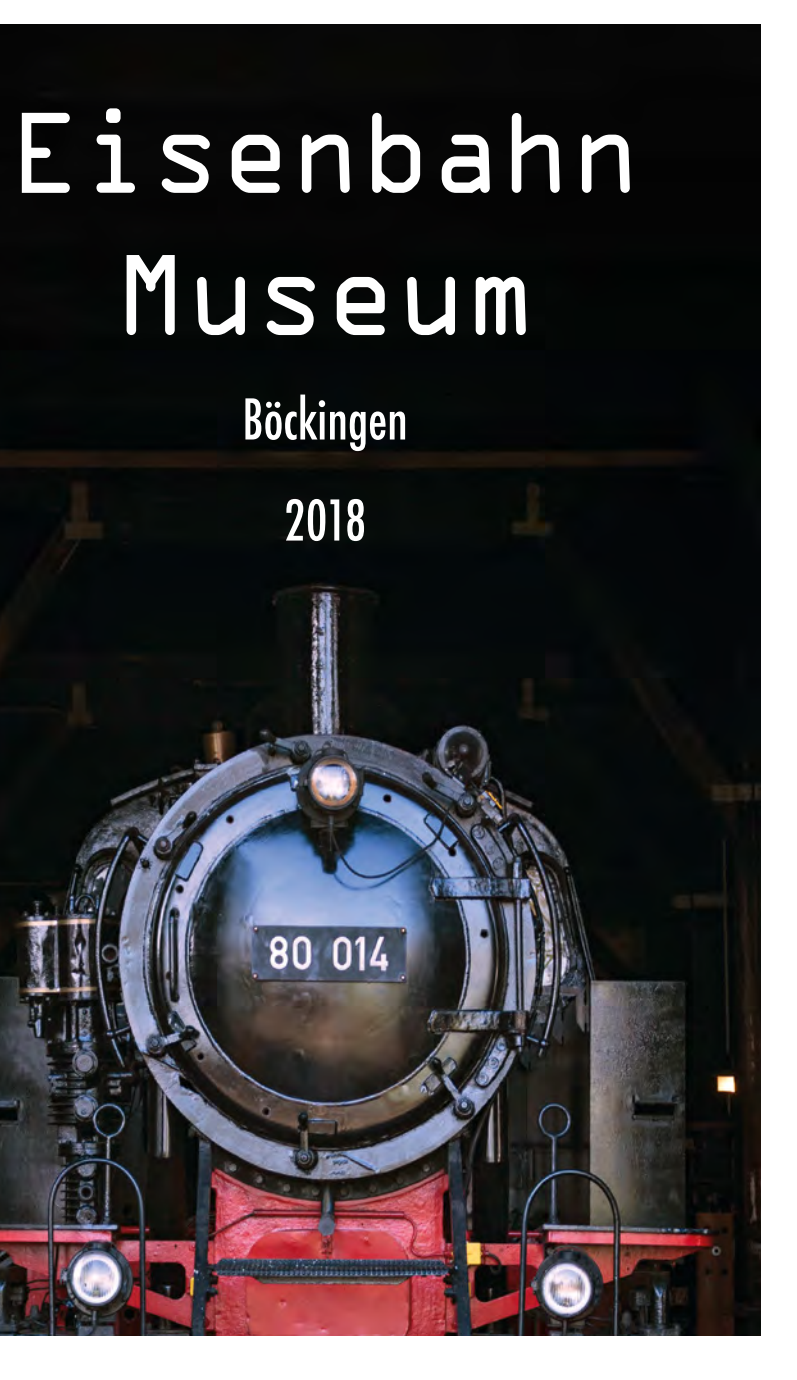

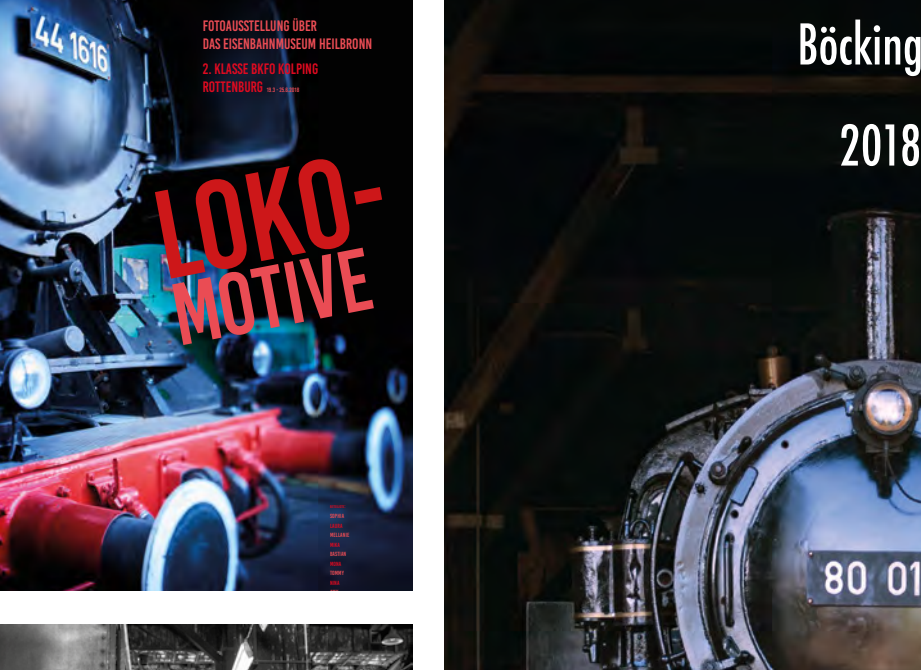

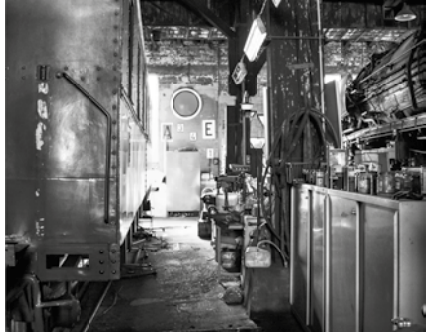

 $12$ 

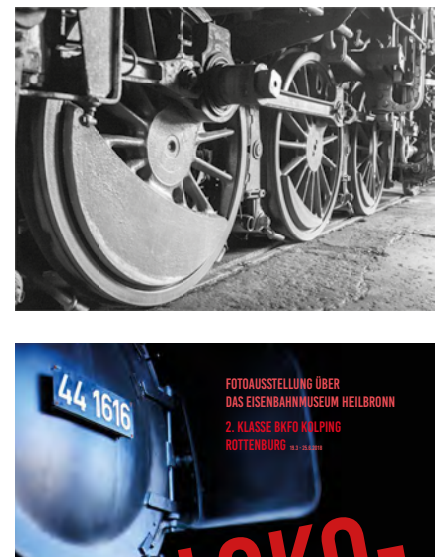

## BAT 1 | **Plakat für Skateboard-Hersteller**

Das dynamische Hintergrundmotiv wurde in einer von den Schüler\*innen gewählten Location fotografiert. Im Studio entstand das Skateboard – Produktfoto. Dazu musste noch eine Headline mit der passenden Typografie entworfen werden. Das waren die "Zutaten" diese tollen Plakate!

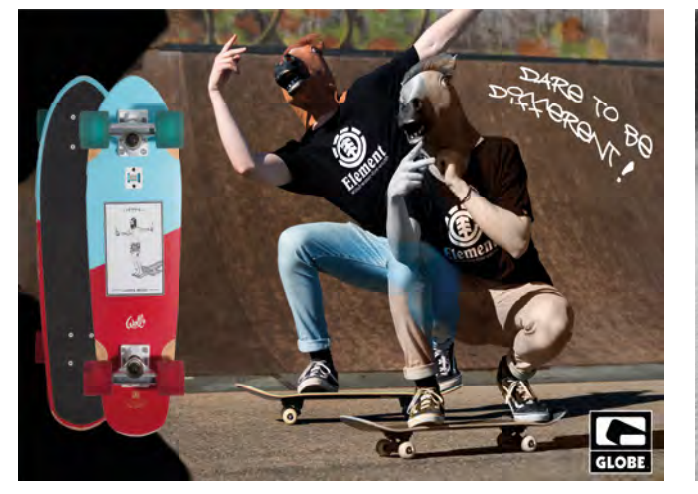

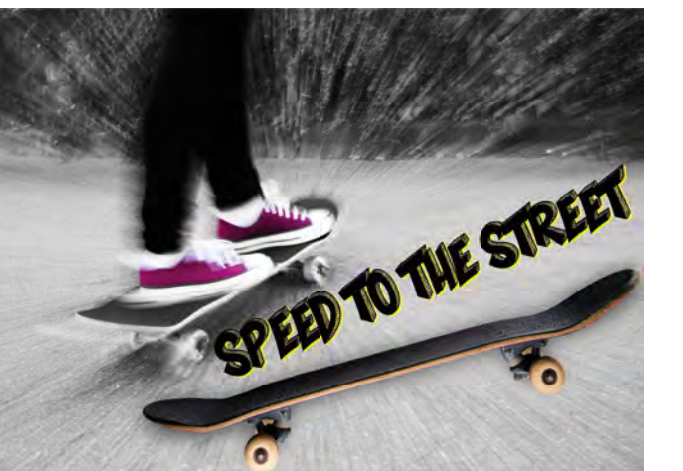

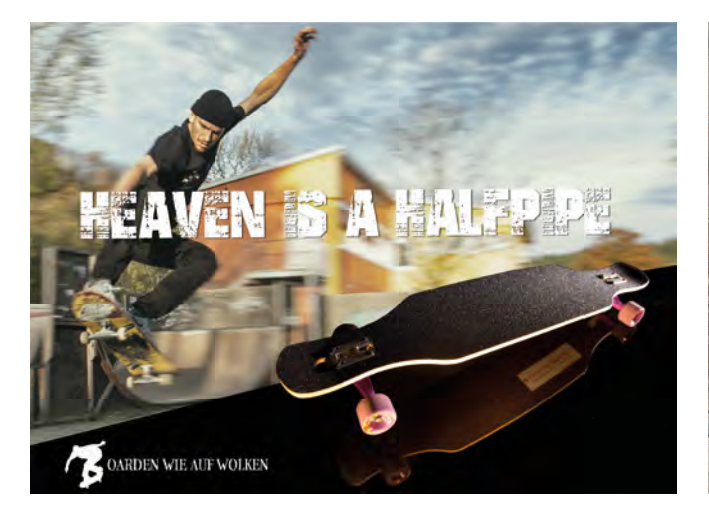

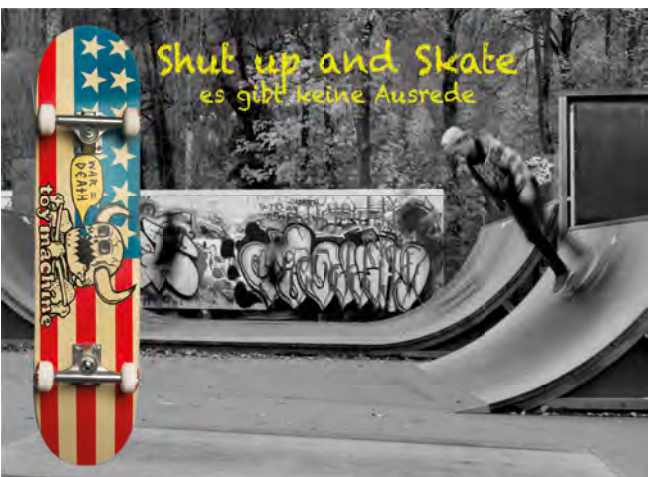

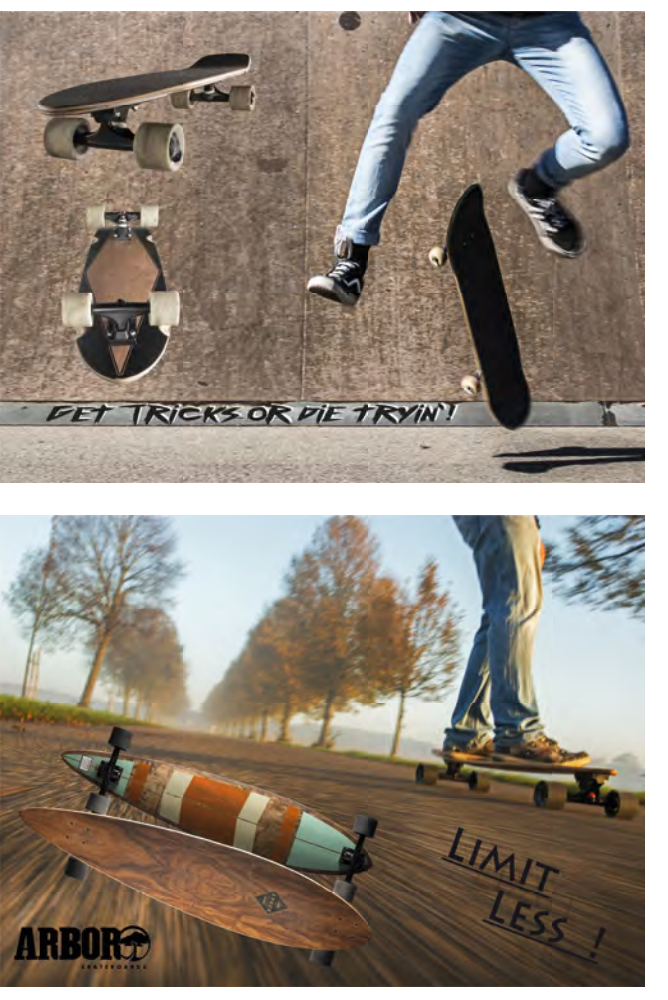

Geplantes Plakatmotiv: Thema Skateboard - bestehend aus 3 Komponenten:

# BAT 2 | **Parfüm mit Trockeneis**

Mit Feuereifer haben die Schüler\*innen unter Einsatz von Trockeneisnebel ihre Parfüm-Flacons im Studio fotografiert.

Parfüm-Flacons mit Trockeneisnebel inszeniert.

Mit der perfekten Ausleuchtung sind wunderschöne Motive entstanden!

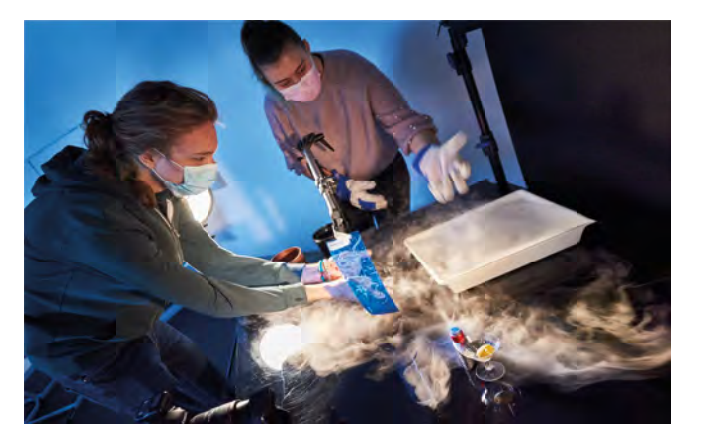

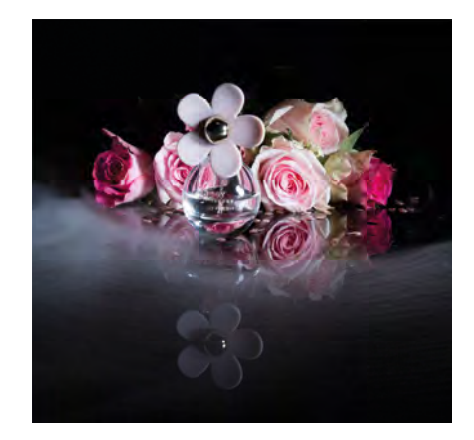

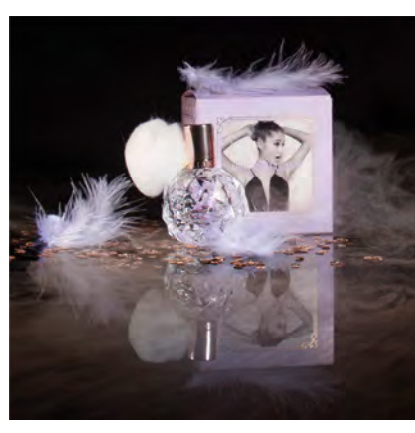

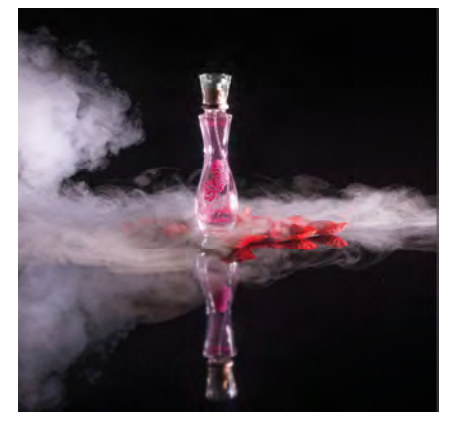

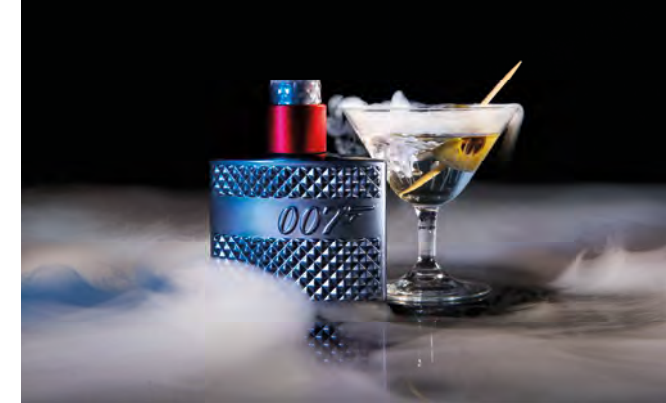

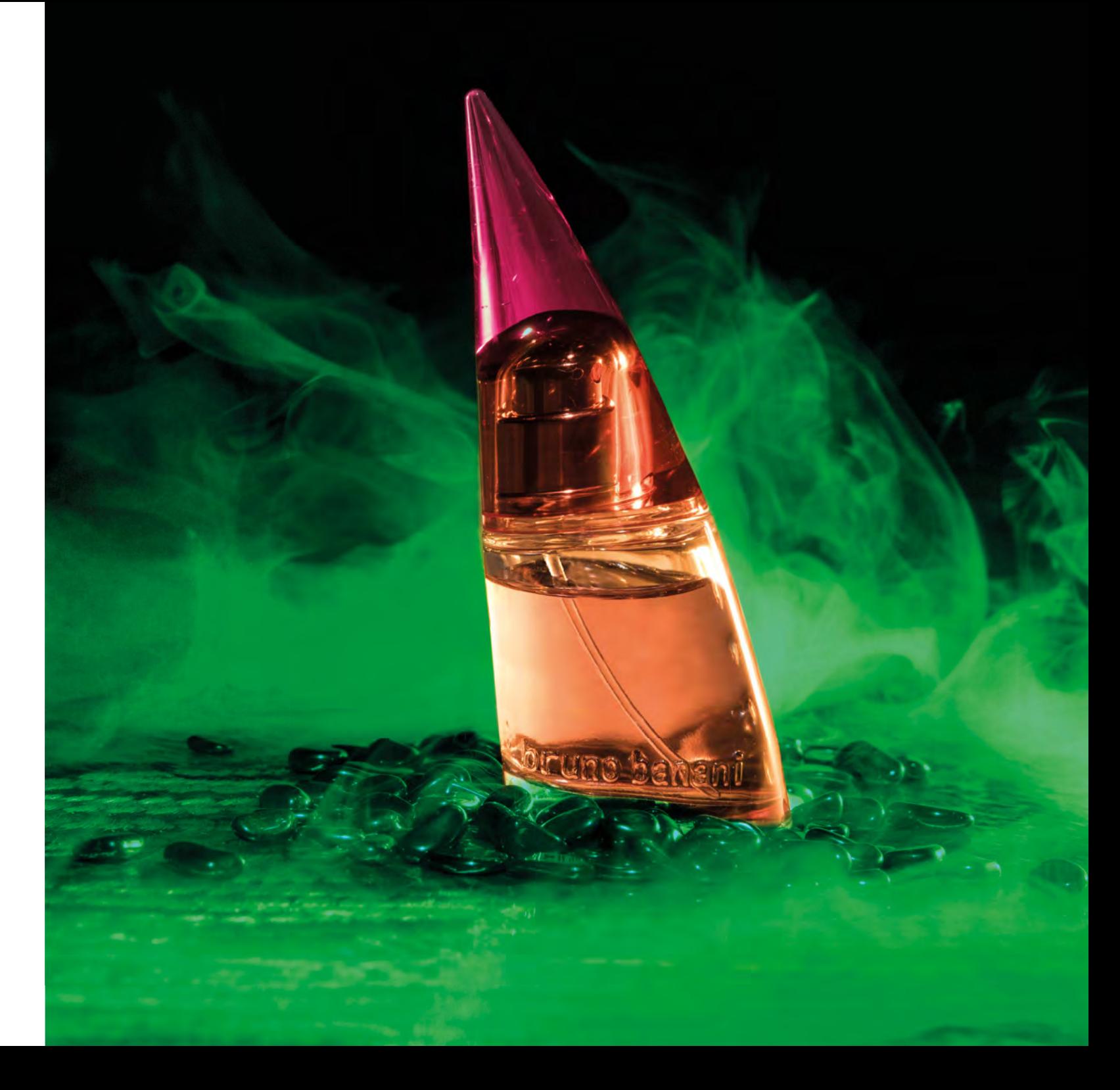

**BAT |** Dozent: **Detlef Majer**

"Coole" Drinks mit Hilfe von Trockeneis im Studio fotogra fieren. Ein weiteres interessantes Fotoprojekt!

# BAT 2 | **Cocktails mit Trockeneis**

Für die Gestaltung der Aufnahmen besorgten die Schüler\*innen passende Accessoires und setzten die Cocktails mit Trockeneisnebel in Szene.

Um dieses Stilmittel optimal zur Geltung zu bringen, war auch eine ausgeklügelte Lichtführung notwendig. Die Ergebnisse sprechen für sich!

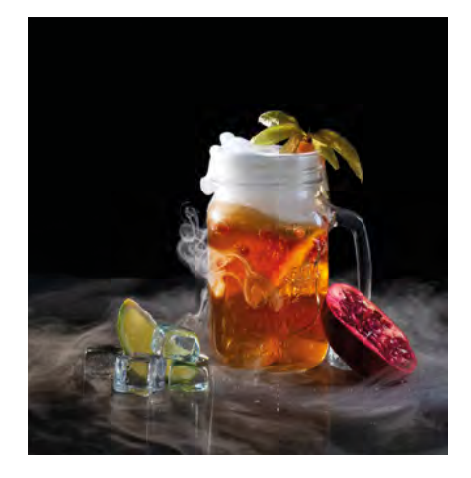

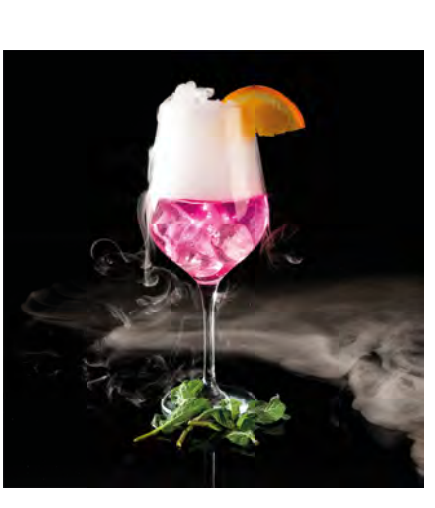

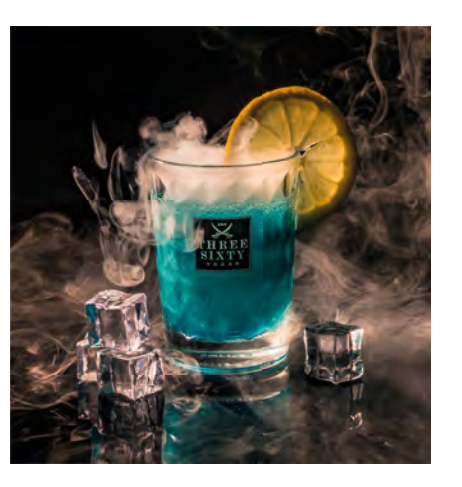

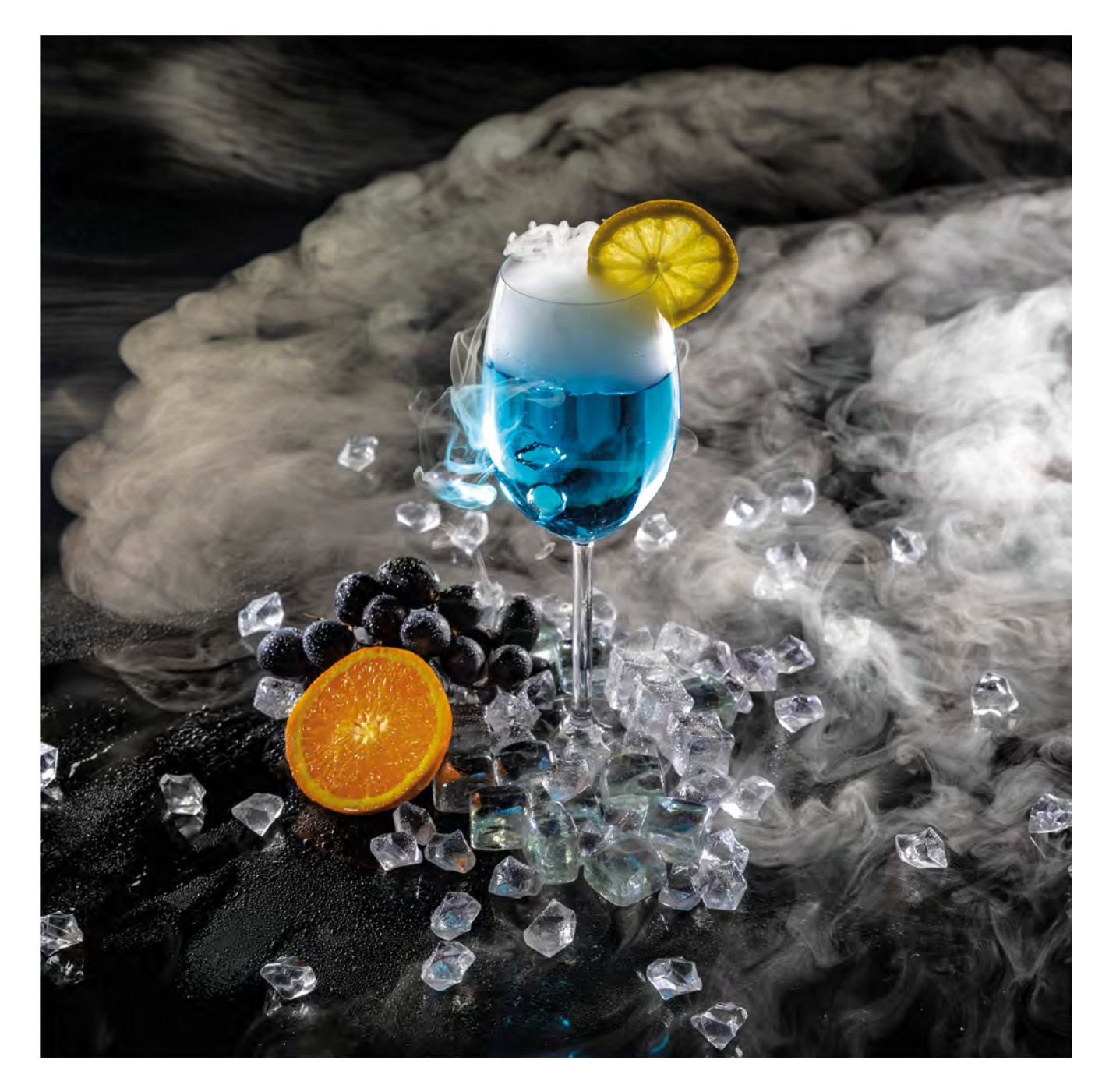

## BAT 2 | **Light Painting**

Erschaffung von mystischen Lichterscheinungen – eine aufregende Aufgabe!

Aber so leicht und luftig, wie die Motive aussehen, bis zu den fertigen Bildmotiven ist es doch sehr oft ein mühsamer Weg.

Das hat unsere Schüler\*innen aber keineswegs davon abgehalten, so lange zu probieren, bis das Ergebnis gepasst hat.

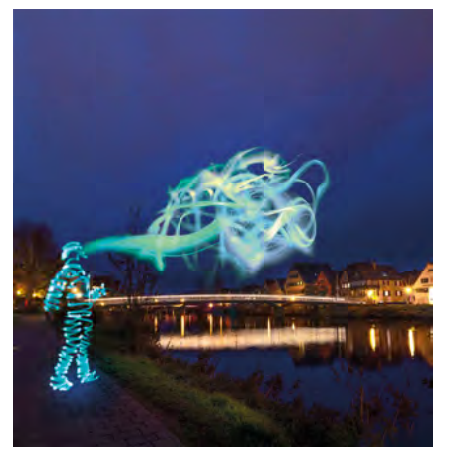

Beim Light Painting entstehen die Lichtspuren durch lange Belichtungszeiten und bewegte Dauerlichtquellen.

Im Falle des blau-roten Laserschwertes und bei den Engelsflügeln kam hingegen ein Stroboskop-Blitz zum Einsatz.

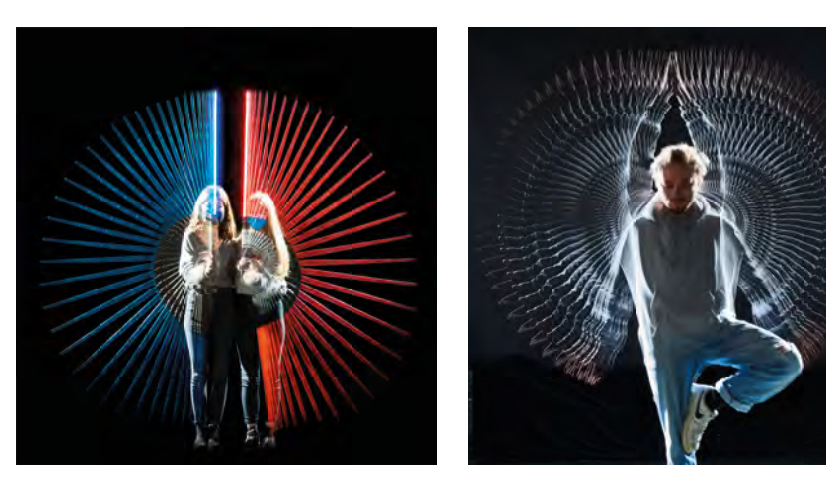

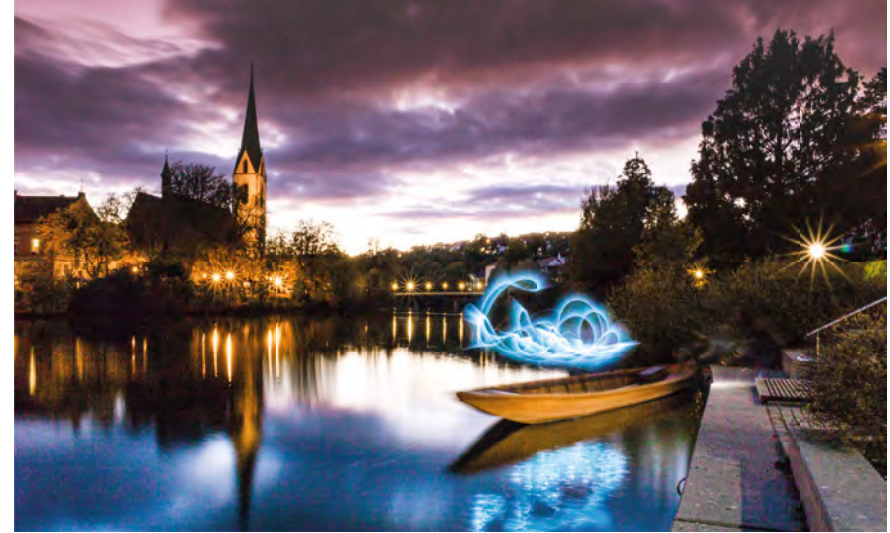

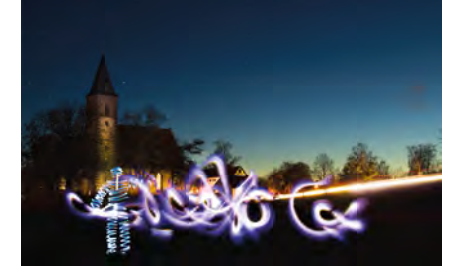

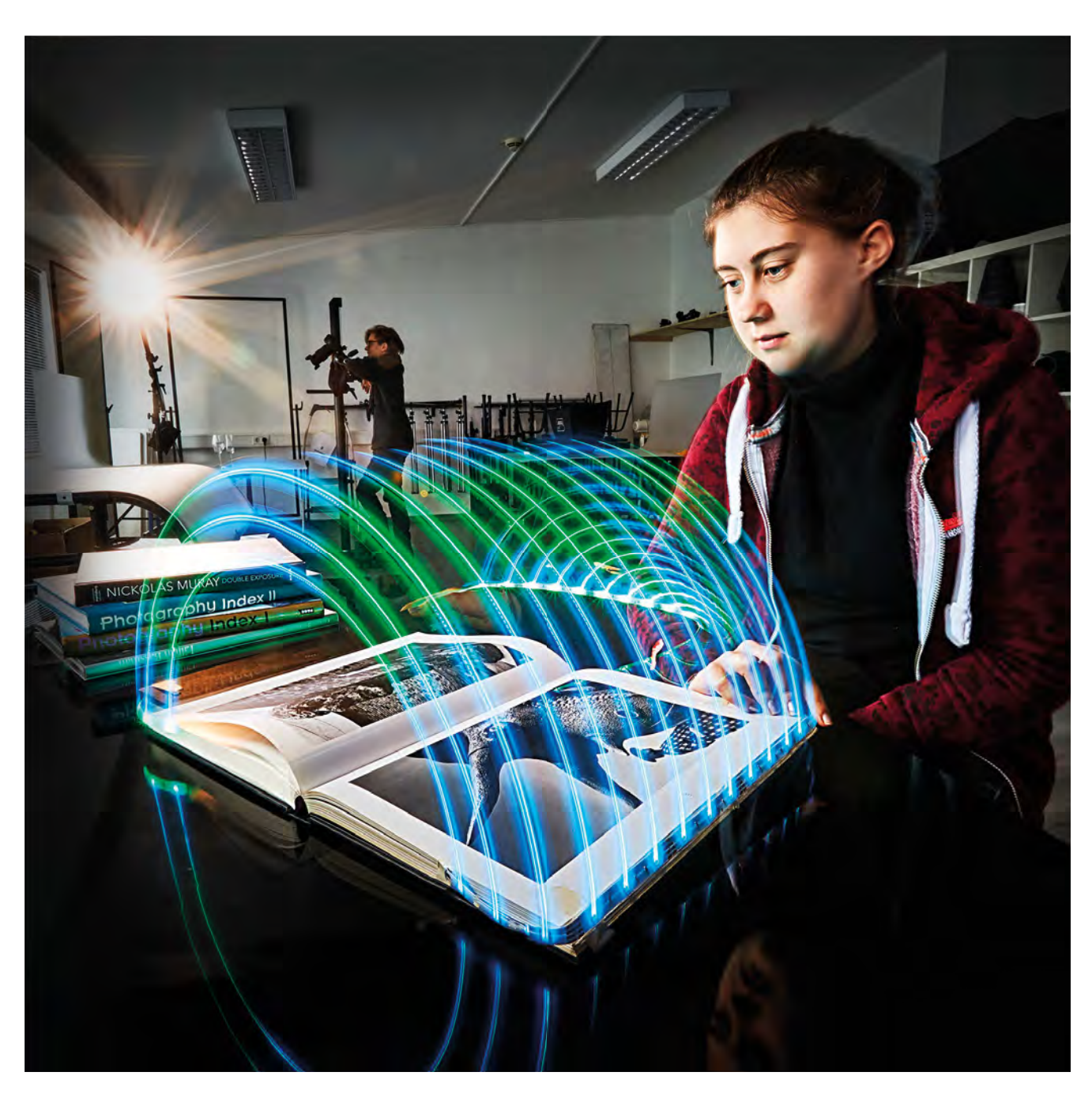

# BAT 2 | **Still-Life / Studiofotografie**

Bei der Gestaltung eines Still-Life Motivs im Fotostudio entsteht die Stimmung durch die Wahl der Accessoires und vor Allem - durch die Lichtführung!

Wie man sehen kann, haben die Schüler\*innen gelernt, die Studioblitz-Anlage sehr gut einzusetzen.

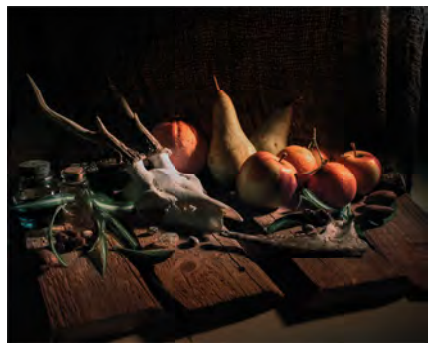

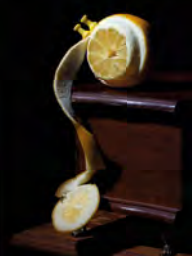

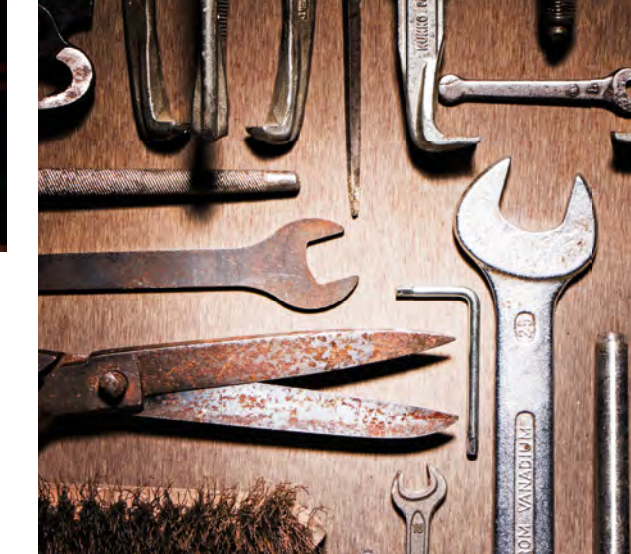

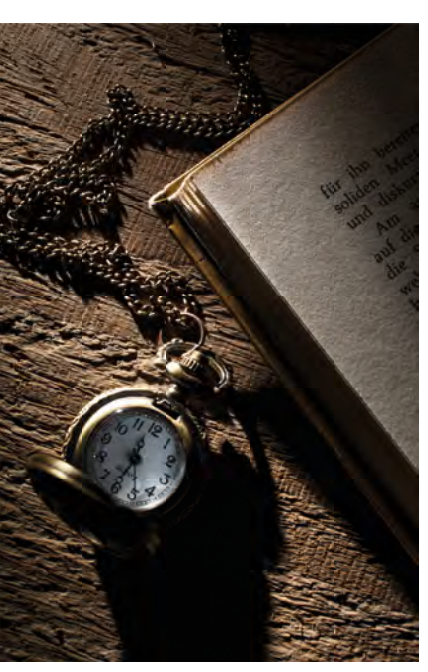

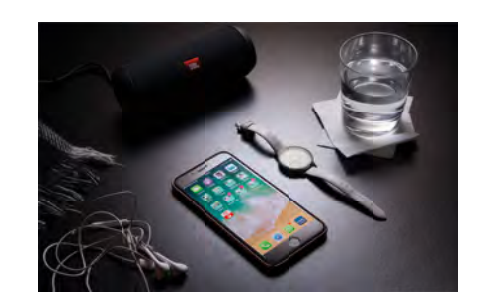

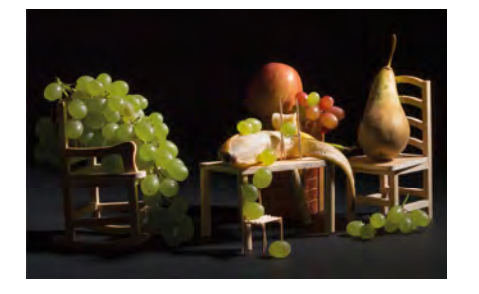

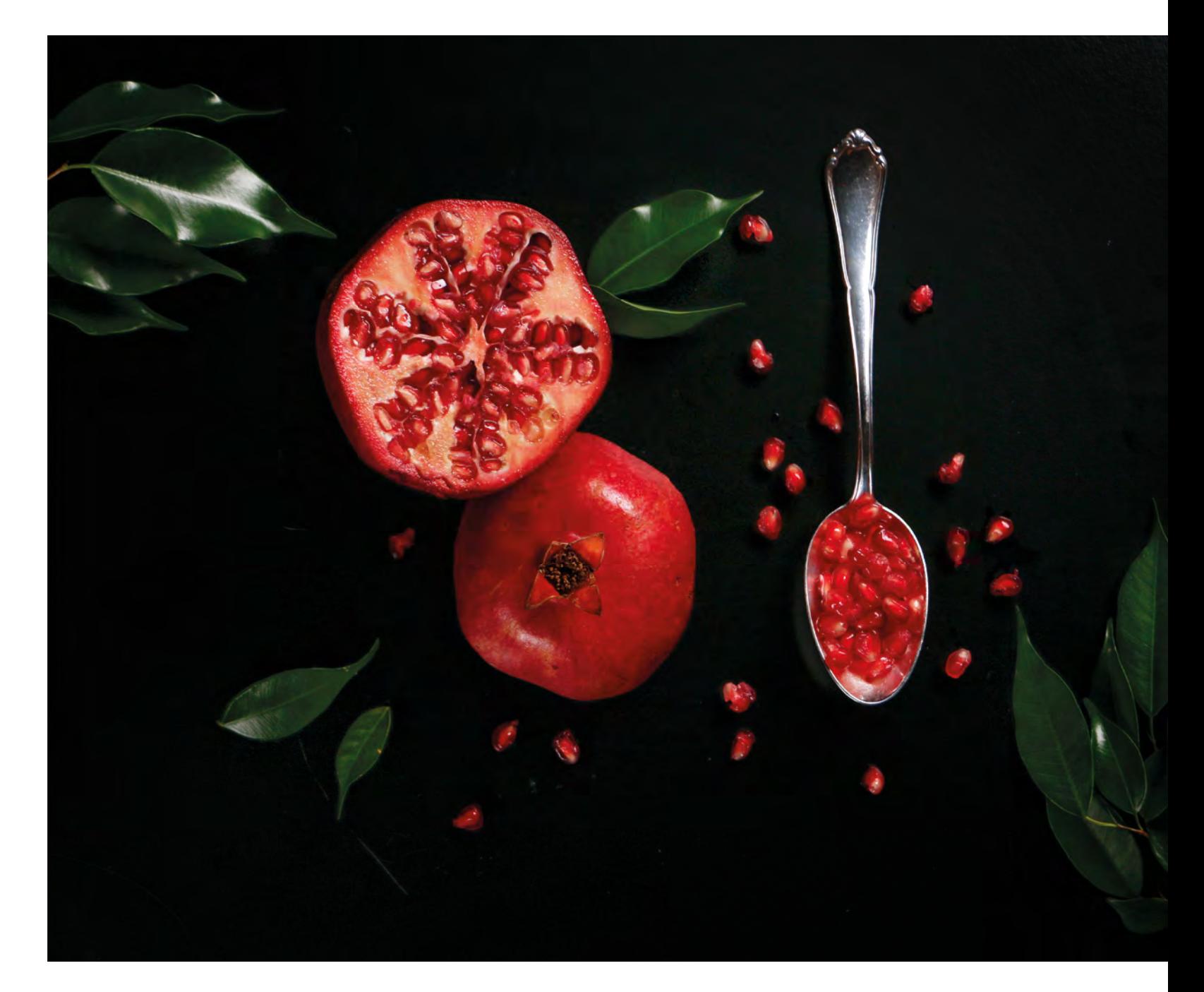

Spektakuläre Fotos erzeugen – ein besonderes Highlight in der Studiofotografie des Berufkollegs! Durch die freundliche Unterstützung der Firma *Hensel* konnten die Schüler\*innen dabei mit Blitzgeräten arbeiten, die durch extrem kurze Abbrennzeiten sehr schnelle Bewegungsabläufe einfrieren können. Das hat die Kreativität der Schüler\*innen geradezu beflügelt!

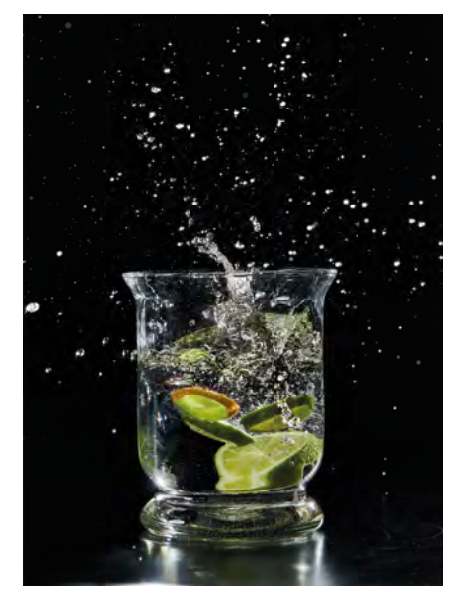

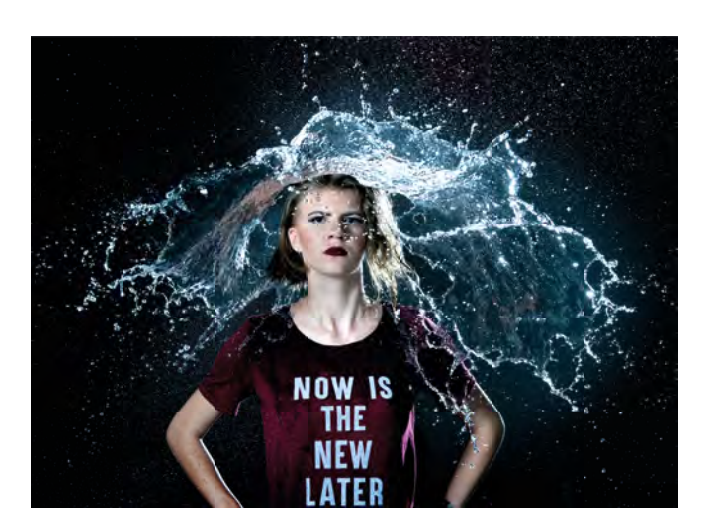

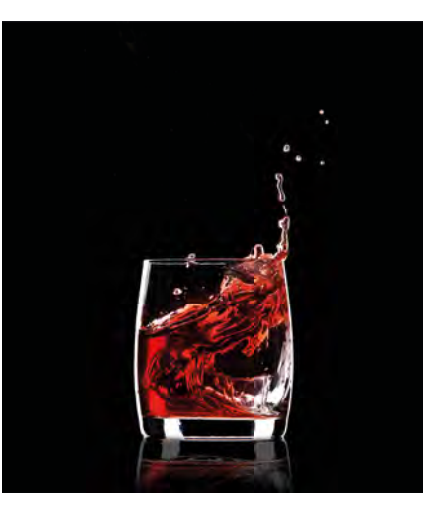

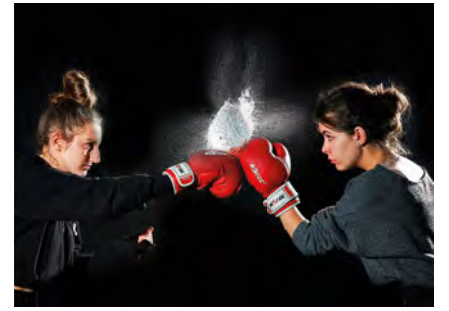

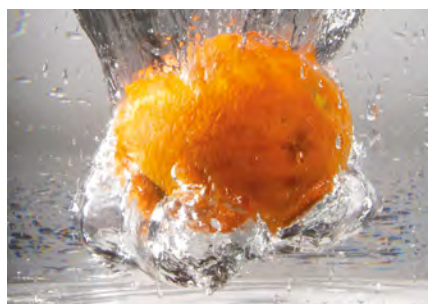

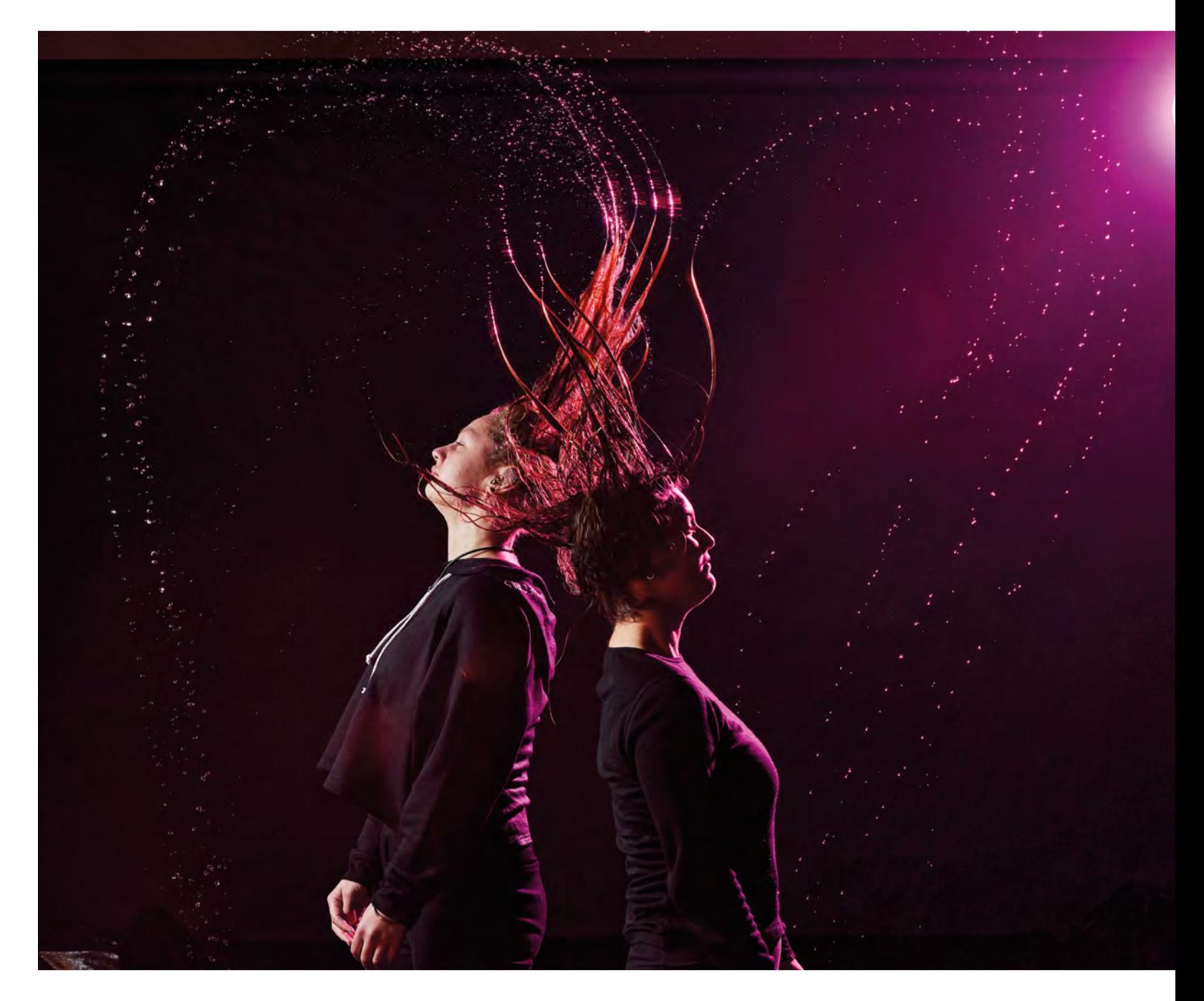

# BAT 2 | **Watersplash**

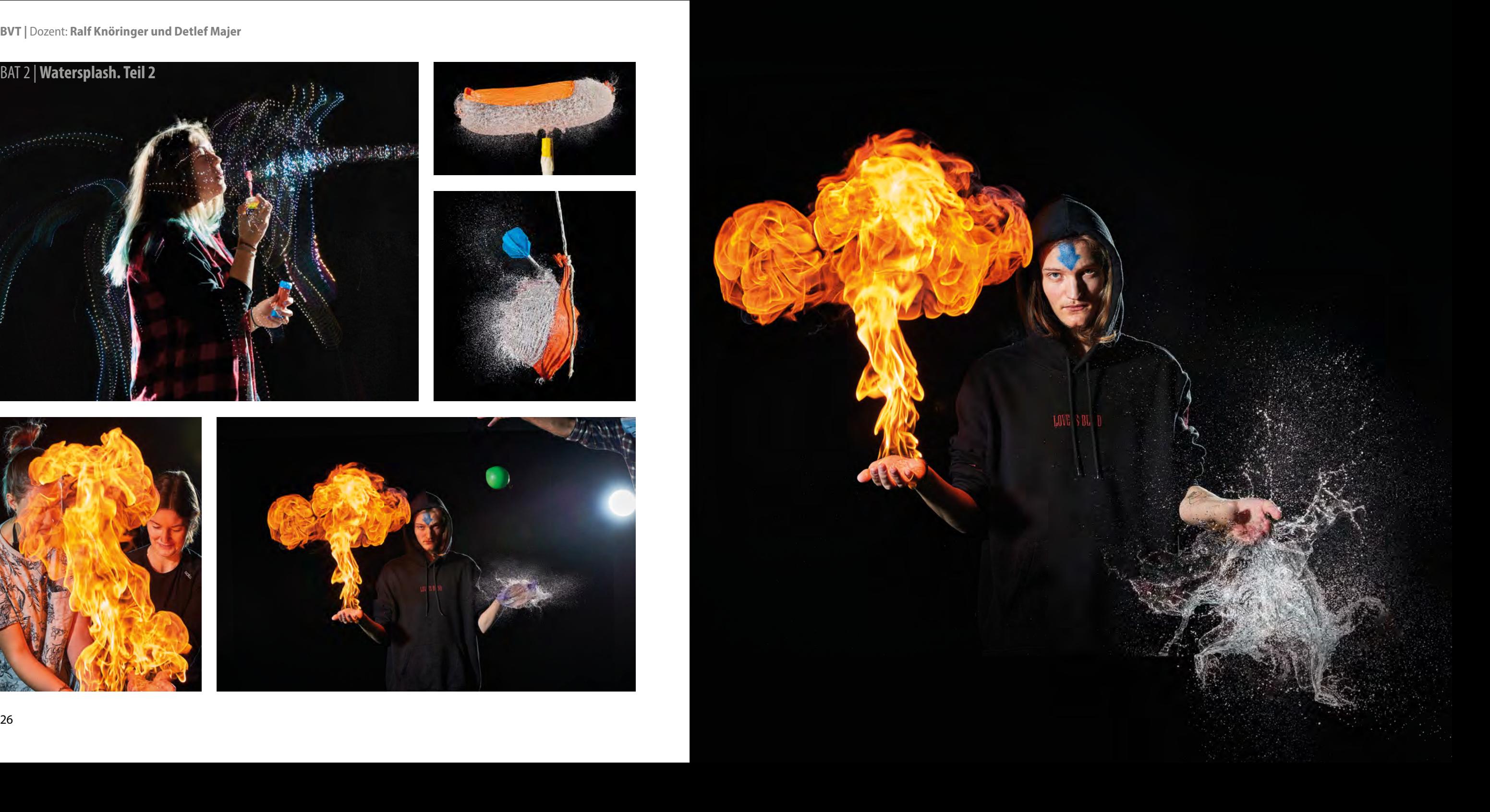

**BVT |** Dozent: **Ralf Knöringer und Detlef Majer**

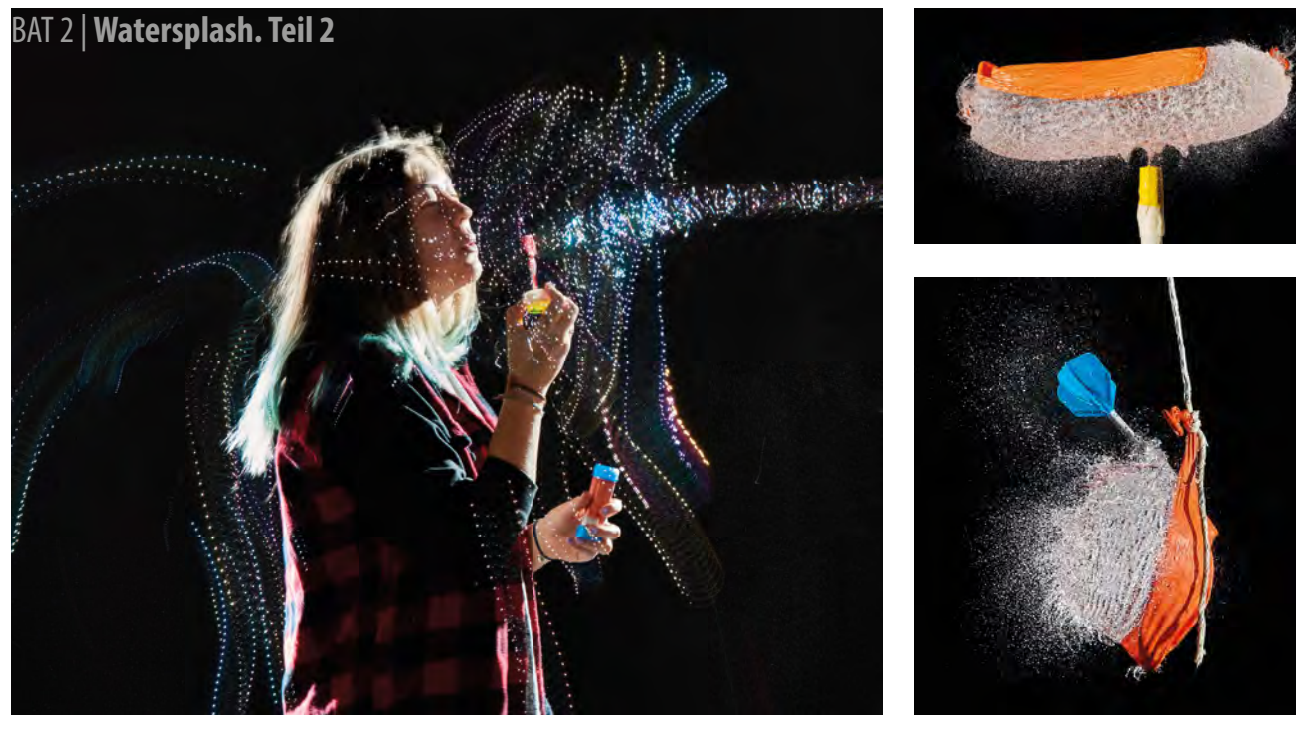

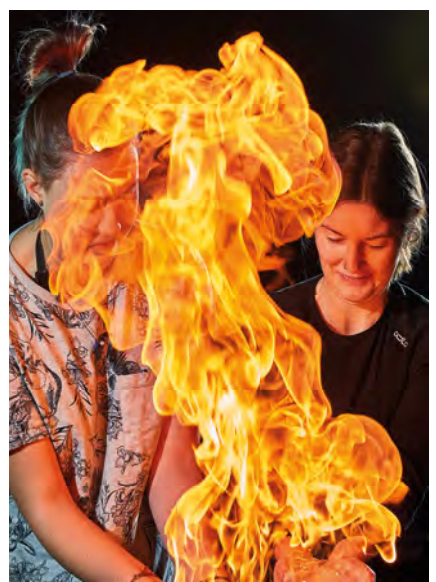

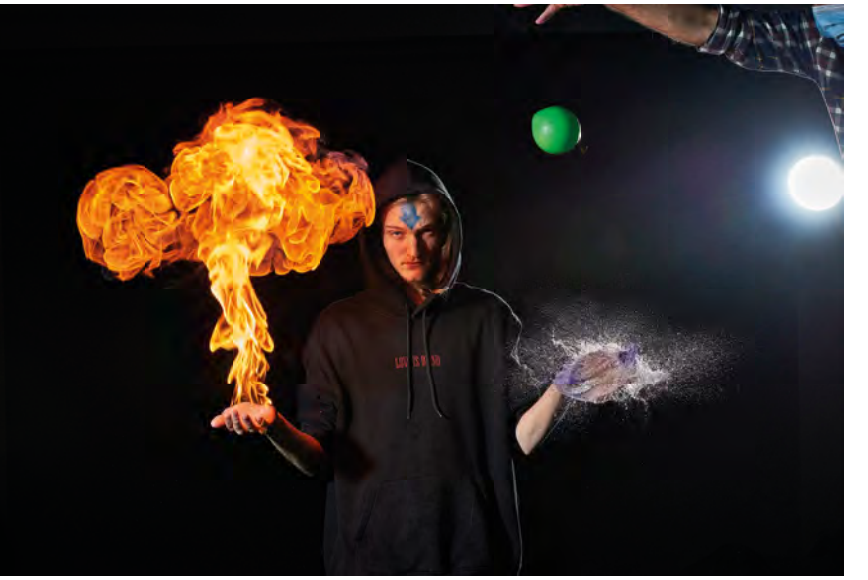

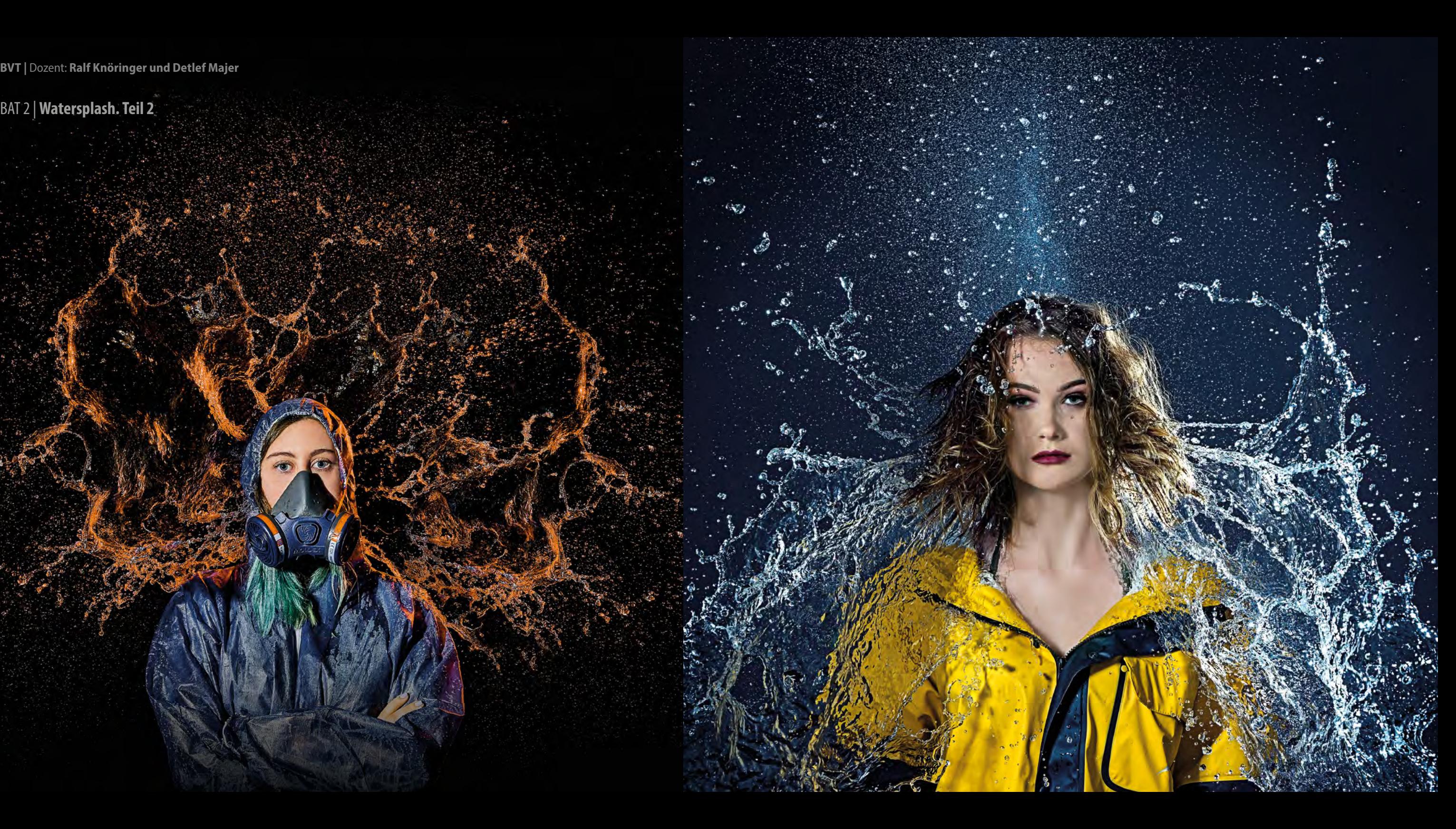

 $\infty$ 

BAT 2 | **Watersplash. Teil 2**

# BAT 2 | **Plakatkampagne für Apfelsaft**

Der Streuobstverband Baden-Württemberg wünscht für eine Werbekampagne zur Vermarktung seines gesunden und naturreinen Apfelsafts aus heimischer Erzeugung Großflächenplakate. Der Verband ist sich nicht sicher, wie er dabei vorgehen soll.

Für diese Aufgabe sollten daher sowohl eine reine Produktaufnahme als auch als stimmungsvolle Aufnahme "on location" realisiert werden.

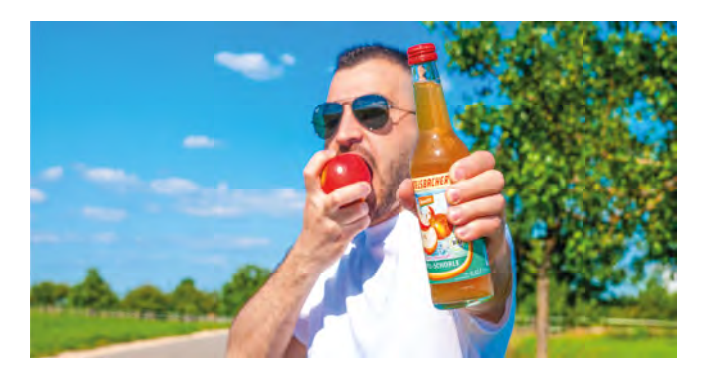

BAWÚ

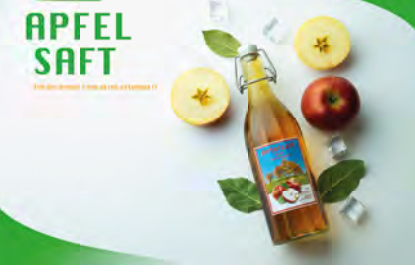

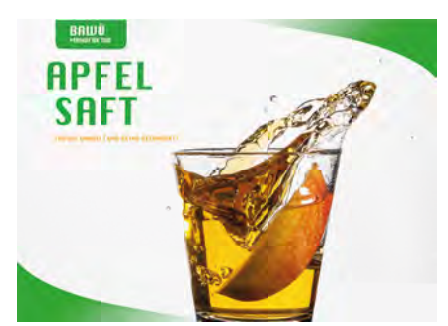

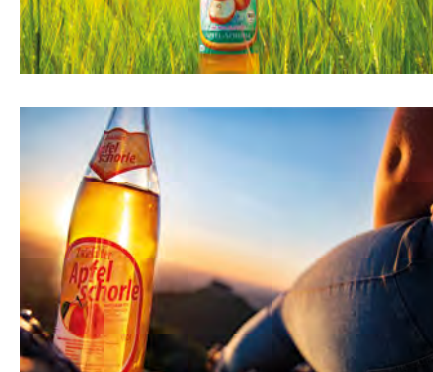

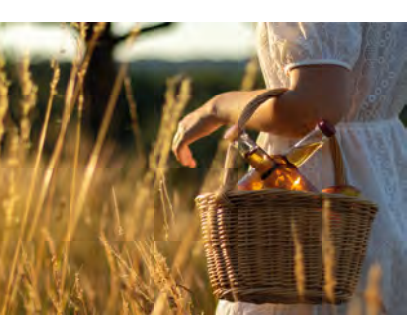

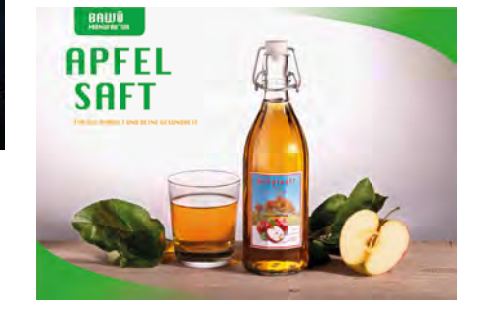

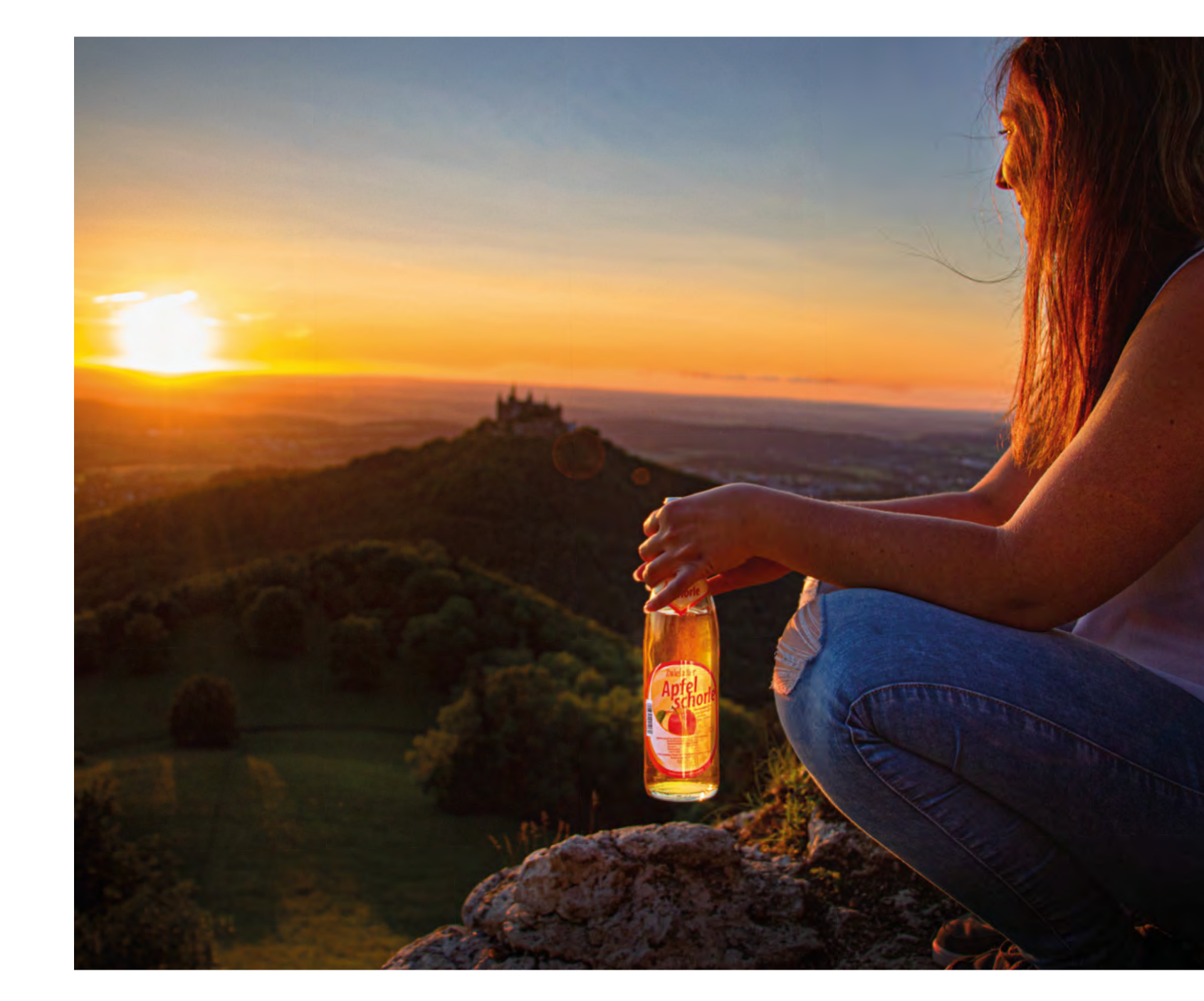

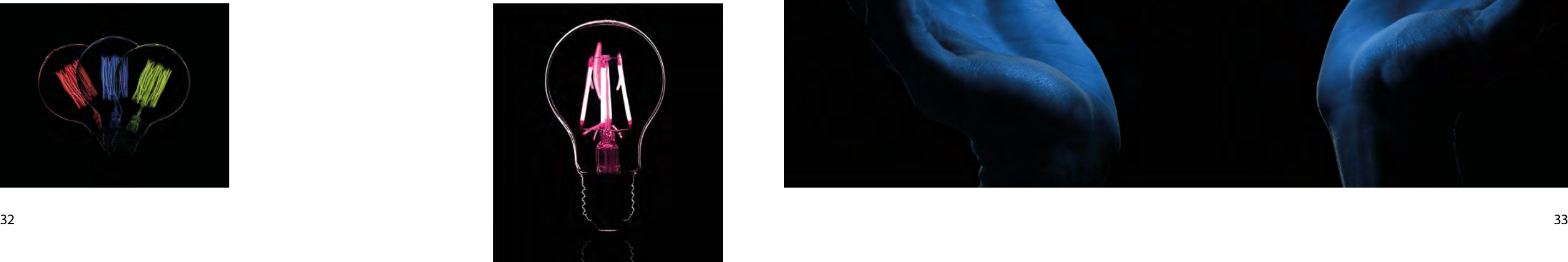

![](_page_16_Picture_10.jpeg)

# BAT 2 | **Licht und Glas**

Die Fotografie von transparenten und spiegelnden Objekten ist eine echte Herausforderung. Leichter wird es durch eine gewölbte Form nicht, doch mit dem richtigen Wissen, können die meisten Probleme gelöst werden.

Eine Aufgabe die im Schul-Fotostudio aufgenommen und später in der Bildbearbeitung noch etwas verändert wurde.

Artgerechte Haltung

![](_page_16_Picture_5.jpeg)

![](_page_16_Picture_6.jpeg)

![](_page_16_Picture_7.jpeg)

![](_page_16_Picture_8.jpeg)

![](_page_17_Picture_6.jpeg)

# BAT 2 | **Freistellen und Plakat gestalten**

Die Aufgabe war Stühle freizustellen und für ein Werbeplakat auf einen neuen Hintergrund zu setzen, mit Schatten und/oder Spiegelung.

![](_page_17_Picture_3.jpeg)

 $\frac{1}{\sqrt{\frac{1}{n}}}$ 

![](_page_17_Picture_4.jpeg)

![](_page_17_Picture_5.jpeg)

Das Verstehen und der Umgang mit Licht, ist das A und O in der Fotografie.

# BAT 2 | **Umgang mit Licht**

Die Aufgabe war daher, Hände vor schwarzem Hintergrund, bei einer Tätigkeit darzustellen, ohne Farben und im Quadrat.

![](_page_18_Picture_4.jpeg)

![](_page_18_Picture_5.jpeg)

![](_page_18_Picture_6.jpeg)

![](_page_18_Picture_7.jpeg)

![](_page_18_Picture_8.jpeg)

![](_page_18_Picture_10.jpeg)

#### BAT 2 | **Freemask - Freistellen mit**  fotografierter Maske

Im Fotostudio wird eine Person fotografiert und die Freistellmaske gleich mit.

Pro Aufnahme wird zweimal belichtet, bei der erste Aufnahme blitzen die Fotolampen für das Portrait mit und bei der zweiten Auslösung nur die Hintergrundbeleuchtung, um eine Silhouette für die spätere Freistellmaske zu erhalten.

![](_page_19_Picture_4.jpeg)

![](_page_19_Picture_5.jpeg)

![](_page_19_Picture_6.jpeg)

![](_page_19_Picture_7.jpeg)

![](_page_19_Picture_8.jpeg)

#### BAT 2 | **Mehrfachbelichtungen**

Die Aufgabe war die Blitzleistung so zu splitten, dass die benötigte Blitzleistung auf 4 Einzelblitze verteilt ist. So können unwichtigere Teile des Fotos (z.B. Zubehör) schwächer dargestellt werden (Geisteffekt) als das Hauptmotiv.

Eine gute Übung um sich mit Blendenreihen zu beschäftigen.

![](_page_20_Picture_4.jpeg)

![](_page_20_Picture_5.jpeg)

![](_page_20_Picture_6.jpeg)

![](_page_20_Picture_7.jpeg)

# Die Apple Generationen

![](_page_20_Figure_9.jpeg)

## 1 x blitzen

2 x blitzen

3 x blitzen

3 x blitzen

3 x blitzen

Das Biltzlicht wurde auf Blende 11 eingemessen.

- 1 x blitzen f 11
- 2 x blitzen f 16
- 4 x blitzen f 22

4 x blitzen

4 x blitzen

## 4 x blitzen

## BAT 2 | **Sozialreportage**

Natürlich gibt "Das eine Bild", das uns in einer einzigen Aufnahme eine ganze Geschichte erzählt und Menschen mit einem Schlag berühmt machen kann. Aber daneben spielen die oft leiseren Töne einer Reportage eine nicht minder wichtige Rolle. Eine Reportage kann sich Zeit lassen, ihre Geschichte entwickelt sich aus einer Folge nur scheinbar lose aneinandergereihter Bildern, die für sich genommen vielleicht unscheinbar wirken, in der Summe sich jedoch nach und nach zu einem großen Ganzen zusammen fügen.

Schönschr **CHRIS VAN WEIDMANN TRUONG** Schönschrift

![](_page_21_Picture_10.jpeg)

**Vorname Nachname**

![](_page_21_Picture_3.jpeg)

![](_page_21_Picture_4.jpeg)

![](_page_21_Picture_5.jpeg)

![](_page_21_Picture_6.jpeg)

![](_page_21_Picture_7.jpeg)

![](_page_21_Picture_8.jpeg)

![](_page_21_Picture_9.jpeg)

![](_page_21_Picture_12.jpeg)

![](_page_21_Picture_13.jpeg)

![](_page_21_Picture_14.jpeg)

![](_page_21_Picture_15.jpeg)

![](_page_21_Picture_11.jpeg)

![](_page_21_Picture_16.jpeg)

![](_page_21_Picture_17.jpeg)

# BAT 2 | **Sozialreportage. Teil 2**

![](_page_22_Picture_2.jpeg)

![](_page_22_Picture_3.jpeg)

![](_page_22_Picture_4.jpeg)

![](_page_22_Picture_5.jpeg)

![](_page_22_Picture_8.jpeg)

![](_page_22_Picture_9.jpeg)

![](_page_22_Picture_6.jpeg)

![](_page_22_Picture_10.jpeg)

![](_page_23_Picture_10.jpeg)

![](_page_23_Picture_12.jpeg)

![](_page_23_Picture_13.jpeg)

![](_page_23_Picture_14.jpeg)

![](_page_23_Picture_15.jpeg)

# BKFO 1 | **Prag und seine Sehenswürdigkeiten**

Am Ende des ersten Ausbildungsjahres findet unter Leitung der Dozenten aus dem Fachbereich Fotografie, Bildverarbeitungstechnik und Medientechnik eine Studienreise statt.

Die Tage sind gefüllt mit Aufgaben zu unterschiedlichen Themen wie Fundsachen, Street- oder Architekturfotografie.

Jeden Abend präsentieren die Schüler\*innen ihre Arbeiten zu den für den Tag gestellten Aufgaben und tauschen ihre Erfahrungen aus.

![](_page_23_Picture_5.jpeg)

![](_page_23_Picture_6.jpeg)

![](_page_23_Picture_7.jpeg)

![](_page_23_Picture_8.jpeg)

![](_page_23_Picture_9.jpeg)

![](_page_24_Picture_12.jpeg)

![](_page_24_Picture_14.jpeg)

![](_page_24_Picture_15.jpeg)

![](_page_24_Picture_16.jpeg)

![](_page_24_Picture_17.jpeg)

# BKFO 1 | **Prag Fundsachen**

Was sind Fundsachen für Fotograf\*innen? Bei dieser Aufgabe sind der Phantasie keine Grenzen gesetzt: Was fällt mir auf? Was interessiert mich? Das können Farben, Formen oder Strukturen, Licht und Schatten, Reflexe, bestimmte Gegenstände oder bestimmte Eigenarten von Menschen sein.

Es ist immer wieder erstaunlich, was unsere Schüler\*innen nach einem Jahr Ausbildung hierzu aus dem Hut zaubern.

![](_page_24_Picture_4.jpeg)

![](_page_24_Picture_5.jpeg)

![](_page_24_Picture_6.jpeg)

![](_page_24_Picture_7.jpeg)

![](_page_24_Picture_8.jpeg)

![](_page_24_Picture_9.jpeg)

![](_page_24_Picture_10.jpeg)

![](_page_24_Picture_11.jpeg)

![](_page_25_Picture_14.jpeg)

![](_page_25_Picture_15.jpeg)

![](_page_25_Picture_16.jpeg)

![](_page_25_Picture_17.jpeg)

# BKFO 1 | **Prag Leute**

Prag ist ein wahrer Schmelztiegel unterschiedlichster Menschen aus aller Welt!

Die Strassen und Plätze der Stadt - ein Eldorado für anrührende und wunderbare Momente und Motive! Die Schüler\*innen haben sie gefunden und meisterlich festgehalten.

![](_page_25_Picture_4.jpeg)

![](_page_25_Picture_5.jpeg)

![](_page_25_Picture_6.jpeg)

![](_page_25_Picture_7.jpeg)

![](_page_25_Picture_8.jpeg)

![](_page_25_Picture_9.jpeg)

![](_page_25_Picture_10.jpeg)

![](_page_25_Picture_11.jpeg)

![](_page_25_Picture_12.jpeg)

![](_page_26_Picture_9.jpeg)

# **BVT 1 | Composing "Miniaturwelten"**

"Freisteller" in Photoshop machen ist langweilig ... aber essentiell. Wenn das Ziel ist, kleine Männchen in Szenen herum schubsen zu können, kann das aber durchaus Spaß machen.

Die Aufgabe mit Legofiguren eine Szene zu entwickeln wird zunächst als Scribble gezeichnet und dann fotogra fisch umgesetzt. Das "Montagematerial" für Photoshop sind Aufnahmen aus BAT oder dem eigenen Fundus. Die Legofiguren werden im Studio der Schule mit der Studioblitzanlage zum Leben erweckt.

![](_page_26_Picture_4.jpeg)

![](_page_26_Picture_5.jpeg)

![](_page_26_Picture_6.jpeg)

![](_page_26_Picture_7.jpeg)

![](_page_26_Picture_8.jpeg)

![](_page_27_Picture_4.jpeg)

NKU /ME FOMAN & FOWOMAN *FOYOU*  $\mathbf{M}$ 

Das anspruchsvolle Thema Beautyretusche soll mit Witz in einem größeren Zusammenhang erlernt werden. Eine doppelseitige Anzeige für ein Beautyprodukt dient hierbei als Spielwiese. Die Schüler\*innen erfinden eine Firma, kreieren für diese ein Logo, entwerfen ihre Anzeige als Scribble und setzen dieses dann als Layout und Packungsdesign fotografisch und in Photoshop um.

![](_page_27_Picture_3.jpeg)

![](_page_27_Picture_9.jpeg)

#### BVT 1 | **Beautyanzeige**

![](_page_27_Picture_6.jpeg)

# *Ein Mann...*

## BVT 1 | **Filmplakat**

Zum Abschluss des ersten Schuljahres steht die Plakatgestaltung auf dem Programm. Die Wahl des Themas war bei dieser Aufgabe frei. Die einzige Bedingung war, das eine Portraitaufnahme Teil des Bildkonzepts sein muss, damit die erlernten Techniken der Bildbearbeitung vertieft und verfeinert werden. Daraus ergibt sich natürlich eine wunderbare bunte Mischung unterschiedlichster Arbeiten.

![](_page_28_Picture_3.jpeg)

![](_page_28_Picture_8.jpeg)

![](_page_28_Picture_9.jpeg)

![](_page_28_Picture_17.jpeg)

![](_page_28_Picture_18.jpeg)

![](_page_28_Picture_15.jpeg)

![](_page_28_Picture_4.jpeg)

![](_page_28_Picture_5.jpeg)

![](_page_28_Picture_6.jpeg)

![](_page_28_Picture_7.jpeg)

![](_page_28_Picture_10.jpeg)

![](_page_28_Picture_11.jpeg)

![](_page_28_Picture_12.jpeg)

![](_page_29_Picture_13.jpeg)

![](_page_29_Picture_10.jpeg)

![](_page_29_Picture_11.jpeg)

![](_page_29_Picture_3.jpeg)

![](_page_29_Picture_4.jpeg)

![](_page_29_Picture_8.jpeg)

![](_page_29_Picture_9.jpeg)

PREMIERE AM **22.07.2020**

![](_page_29_Picture_5.jpeg)

![](_page_29_Picture_7.jpeg)

![](_page_29_Picture_6.jpeg)

![](_page_29_Picture_14.jpeg)

In Deutsch steht Büchners "Woyzeck" auf dem Lehrplan. Was liegt näher, als sich gegen Ende des ersten Schuljahres dieses Theaterstück zum Thema für einen Plakatentwurf zu nehmen. Im Theater ist alles möglich. Theaterplakate bieten eine freie Bühne, auf der sich die Gestaltung entfalten kann.

## BVT 1 | **Theaterplakat**

![](_page_30_Picture_16.jpeg)

![](_page_30_Picture_17.jpeg)

**MO DI MI DO FR SA SO MO DI MI DO FR SA SO MO DI MI DO FR SA SO** 28 29 30 31 **01 02 03 04 05 06 07 08 09 10 11 12 13 14 15 16**

FEBRAUR

![](_page_30_Picture_10.jpeg)

![](_page_30_Picture_8.jpeg)

![](_page_30_Picture_19.jpeg)

![](_page_30_Picture_18.jpeg)

![](_page_30_Picture_25.jpeg)

![](_page_30_Picture_26.jpeg)

![](_page_30_Picture_27.jpeg)

![](_page_30_Picture_5.jpeg)

30 31 **01 02 03 04 05 06 07 08 09 10 11 12 13 14 15 16 17 18 19 21 22 23 24 25 26 27 28 29 30 31** 1 2 3 4 5 6 7 8 9 **17 18 19 20 21 22 23 24 25 26 27 28 29** 1 2 3 4 5 6 7 8 **<sup>22</sup> <sup>28</sup> <sup>29</sup> <sup>30</sup>** <sup>1</sup> <sup>3</sup> <sup>4</sup> <sup>5</sup> <sup>6</sup> <sup>8</sup> **MO DI MI DO FR SA SO MO DI MI DO FR SA SO MO DI MI DO FR SA** <sup>28</sup> <sup>29</sup> <sup>30</sup> **<sup>01</sup> <sup>04</sup> <sup>05</sup> <sup>08</sup> <sup>10</sup> <sup>11</sup> <sup>12</sup> <sup>13</sup> <sup>15</sup> <sup>17</sup> <sup>18</sup> <sup>22</sup> <sup>26</sup>** <sup>2</sup> <sup>3</sup> <sup>4</sup> <sup>5</sup> <sup>7</sup> **01 04 08 09 11 13 14 15 16 18**

![](_page_30_Picture_20.jpeg)

![](_page_30_Picture_13.jpeg)

![](_page_30_Picture_21.jpeg)

![](_page_30_Picture_14.jpeg)

![](_page_30_Picture_22.jpeg)

![](_page_30_Picture_15.jpeg)

![](_page_30_Picture_7.jpeg)

![](_page_30_Picture_28.jpeg)

![](_page_30_Picture_29.jpeg)

![](_page_30_Picture_30.jpeg)

![](_page_30_Picture_23.jpeg)

![](_page_30_Picture_31.jpeg)

![](_page_30_Picture_32.jpeg)

![](_page_30_Picture_33.jpeg)

![](_page_30_Picture_11.jpeg)

![](_page_30_Picture_12.jpeg)

#### BVT 2 | **Kalender**

Im ersten Halbjahr des zweiten Schuljahres stehen in FOT und MET Farbmanagement und Druckvorstufe auf dem Lehrplan.

Die Aufgabe, einen Kalender zu gestalten, bereichert diesen wirklich trockenen Stoff um eine kreative und doch lehrreiche Komponente, denn der Kalender soll zum Schluss auf einer professionellen Druckmaschine produziert werden.

So wird der in FOT und MET in der Theorie erlernte Stoff direkt in einem praktischen Projekt umgesetzt. Die Wahl des Themas ist bei dieser Aufgabe frei.

#### BVT 2 | **Kalender**

Die zwei Projekte auf dieser Doppelseite sind die herausragenden Arbeiten von Ferhat Korkmazyürek '*The Muscle*' und Leon Haas '*Tübinger Bars*'.

Bei Ferhats Kalender ist neben der intensiven Bildsprache auch der lockere Umgang mit Typografie einen zweiten Blick wert, während Leons Kalender durch eine klare und stimmungsvolle Innenarchitekturfotografie lebt. Besonders bemerkenswert an Leons Arbeit ist, dass Leon die hier verwendete Schrift selbst entworfen und gezeichnet hat.

![](_page_31_Picture_10.jpeg)

![](_page_31_Picture_15.jpeg)

![](_page_31_Picture_11.jpeg)

![](_page_31_Picture_16.jpeg)

![](_page_31_Picture_12.jpeg)

![](_page_31_Picture_13.jpeg)

![](_page_31_Picture_17.jpeg)

![](_page_31_Picture_4.jpeg)

![](_page_31_Picture_5.jpeg)

![](_page_31_Picture_6.jpeg)

![](_page_31_Picture_7.jpeg)

![](_page_31_Picture_8.jpeg)

![](_page_31_Picture_9.jpeg)

![](_page_32_Picture_9.jpeg)

![](_page_32_Picture_10.jpeg)

#### BVT 2 | **Anzeige illustrativ für Modelabel**

Wer gestalten möchte, gleichgültig ob Grafik-, Produktdesign oder Fotografie, sollte seine Ideen in Skizzen festhalten können um sie kommunizieren zu können. Eine Anzeige mit einer eigenen, schönen Illustration zu gestalten ist eine besondere Aufgabe, die am Ende immer wieder mit unkonventionellen Lösungen überrascht.

![](_page_32_Picture_6.jpeg)

![](_page_32_Picture_7.jpeg)

![](_page_32_Picture_3.jpeg)

![](_page_32_Picture_4.jpeg)

![](_page_32_Picture_5.jpeg)

# BVT 2 | **Anzeige illustrativ freies Thema**

Computerferien. Freies Thema. Die Aufgabe: Gestalte eine Anzeige mit illustrativen Mitteln. Keine Limits . . . die waschechten Computernerds der Klasse dürfen ihre bits & bytes einsetzen, müssen diese aber bis zur Unkenntlichkeit überarbeitet haben.

Das garantiert Spaß und Spannung auch bei den Elektrikern.

![](_page_33_Picture_4.jpeg)

![](_page_33_Picture_5.jpeg)

![](_page_33_Picture_6.jpeg)

![](_page_33_Picture_7.jpeg)

![](_page_33_Picture_9.jpeg)

![](_page_33_Picture_10.jpeg)

![](_page_34_Picture_8.jpeg)

![](_page_34_Picture_9.jpeg)

![](_page_34_Picture_10.jpeg)

## BVT 2 | **Composing: "Think Big!"**

Neue Blickwinkel zu schaffen und umzudenken war hier gefordert. Bei dieser Aufgabe ging es darum, die Dimensionen zu vertauschen und die daraus entstehenden Situationen neu zu denken.

Die Möglichkeiten werden endlos … nur durch ein Konzept und Scribble lassen sich die unterschiedlichen Ideen vergleichen und auswählen. Nach der Planung ging es ans Fotografieren und Bearbeiten.

![](_page_34_Picture_4.jpeg)

![](_page_34_Picture_5.jpeg)

![](_page_34_Picture_6.jpeg)

![](_page_34_Picture_7.jpeg)

![](_page_35_Picture_6.jpeg)

![](_page_35_Picture_7.jpeg)

![](_page_35_Picture_8.jpeg)

# BVT 2 | **Double Exposure**

Die Mehrfachbelichtung ist ein Phänomen in der Fotografie. Bei der chemischen Fotografie kann es vorkommen, dass mehrere Aufnahmen auf dieselbe Stelle der Emulsion belichtet werden, so dass sich die Einzelaufnahmen zu einem gemeinsamen Bild überlagern. Das können wir mit Photoshop natürlich auch digital. So entstehen phantasievolle und spannende Bilder.

![](_page_35_Picture_3.jpeg)

![](_page_35_Picture_4.jpeg)

![](_page_35_Picture_5.jpeg)

# **BVT 2 | Neue Welten erschaffen**

Um neue Welten zu erschaffen, wird tief in die Zauberkiste von Photoshop gegriffen. Eine Aufgabe die mit den vielen Photoshop-Ebenen zu einer echten Probe für Ordnung und Struktur wird. Als erster Schritt wurden die Ideen im Scribble visualisiert und die Umsetzung, in der Gruppe, diskutiert. Im Anschluss ging es an die Planung des Fotoshootings, Requisiten, Models und location wollten organisiert werden. Im Fotostudio musste die Lichtsetzung perfekt auf die Hintergründe angepasst werden, um eine reale Bildwirkung zu erzeugen.

![](_page_36_Picture_3.jpeg)

![](_page_36_Picture_4.jpeg)

![](_page_36_Picture_5.jpeg)

![](_page_36_Picture_6.jpeg)

![](_page_36_Picture_7.jpeg)

Am Anfang des zweiten Schuljahres steht in BVT ein Klassenfoto an, allerdings kein gewöhnliches sondern diesmal ein "Composing".

#### BVT 2 | **Schüler in der Schachtel**

Die Schüler\*innen fotografieren sich gegenseitig im Studio und bearbeiten ihre Fotos selbst. Das Freistellen, die Retuschen und der anschließende Einbau in eine Kiste mit Fenster, machen die Aufgabe zu einer echten Herausforderung und fragen alle erlernten Kenntnisse und Fähigkeiten in Photoshop ab.

![](_page_37_Picture_4.jpeg)

![](_page_37_Picture_5.jpeg)

![](_page_37_Picture_6.jpeg)

**MADE BY KOLPING** 

# FOT 1 | **Filter**

Welche Möglichkeiten sich durch den Einsatz von Filtern ergeben, lässt sich zwar theoretisch erklären, aber unsere Schüler\*innen sollen das auf einer kleinen Exkursion auch praktisch ausprobieren.

Alle mit Stativen und Filtern ausgerüstet ziehen sie früh morgens los und kommen mit tollen Aufnahmen zurück.

![](_page_38_Picture_4.jpeg)

![](_page_38_Picture_5.jpeg)

![](_page_38_Picture_6.jpeg)

![](_page_38_Picture_7.jpeg)

![](_page_38_Picture_8.jpeg)

![](_page_38_Picture_9.jpeg)

Farben in einem Farbsystem liegen in

#### **Farben in einem Farbsystem negen in einem Koordinatensystem, das den Farbraum aufspannt. Im Farbsystem werden den Farben jeweils** einem Koordinatensystem, das den werden den Farben jeweils Zahlenwerte oder alphanumerische Werte zugeordnet.

![](_page_39_Picture_27.jpeg)

#### *-Wikipedia*

- ➤ Cyan Magenta Yellow Key
- ➤ subtraktive Farbmischung
- ➤ Körperfarben
- ➤ Farben sind im Druck reproduzierbar
- ➤ für 4-Farben- /Offsetdruck
- ➤ kleiner als RGB Farbraum
- ► für Druck von RGB->CMYK, sonst Farbabwe
- ► Anwendung der ICC-Profile bei Monitoren/Druckern

![](_page_39_Figure_39.jpeg)

![](_page_39_Picture_35.jpeg)

![](_page_39_Figure_36.jpeg)

![](_page_39_Picture_37.jpeg)

#### **RGB**

# **LICHTENTSTEHUNG UND FARBE**  *von Amelie Reiter* **LICHTSPEKTRUM**  ➤ Das Lichtspektrum, auch Farbspektrum genannt, ist der vom Menschen sichtbare FOT | Dozent: Michael Tümmers<br>
Por theoretischen Stoff, der in auch<br>
Physik und Mathematik durchgenom-<br>
Theoretischen Stoff, der in auch<br>
Physik und Mathematik durchgenom-<br>
Theoretischen Geschiller in and the Schüler in an

- ➤ Rot Grün Blau
- ➤ additive Farbmischung
- ➤ Lichtfarben
- ➤ Orientierung am menschlichen Auge
- $\blacktriangleright$  ca. 16.000 Farben
- ➤ Funktionsprinzip: Kamerasensor, Beamer, Scanner, Monitor
- ► Helligkeit wird durch Mischung von RGB definiert
- ➤ Aufteilung sRGB & Adobe-RGB

![](_page_39_Picture_49.jpeg)

![](_page_39_Figure_38.jpeg)

#### **CMYK**

![](_page_39_Picture_50.jpeg)

**HSB**

![](_page_39_Figure_29.jpeg)

![](_page_39_Picture_30.jpeg)

![](_page_39_Picture_28.jpeg)

![](_page_39_Picture_744.jpeg)

- ➤ Licht entsteht durch Energieumwandlung ➤ erhitzt man ein Metallstück, dann werden die Elektronen in den Atomen
	- angeregt, Wärmeenergie wird in Lichtenergie umgewandelt je mehr Wärmeenergie, desto mehr Lichtenergie ➤ führt man einer Glühlampe elektrische Energie zu, erhitzt sich der Metallfaden und es entsteht Licht
	- ➤ in der Sonne verschmelzen die Kerne von Wasserstoffatomen zu Heliumkernen, die dabei erzeugte Energie wird als Wärme und Lichtenergie ins Weltall abgestrahlt
- ➤ Licht ist in Form elektromagnetischer **Wellen** als auch in der Form von **Lichtteilchen** (Photonen) zu erklären

Anteil des elektromagnetischen Spektrums ➤ Licht mit einer Wellenlänge von 380 nm hat eine violette Farbe

➤ Licht mit einer Wellenlänge von 750 nm hat eine rote Farbe

![](_page_39_Picture_7.jpeg)

![](_page_39_Picture_20.jpeg)

![](_page_39_Figure_21.jpeg)

![](_page_39_Picture_22.jpeg)

![](_page_39_Picture_23.jpeg)

(Wechsel der Elektronenschale) und umgekehrt wird die Energiedifferenz als

#### **KORPUSKULARTHEORIE**

- ➤ Licht besteht aus einem Strom kleiner Teilchen (Korpuskeln), die sich mit großer Geschwindigkeit geradlinig fortbewegen
- ➤ je nach Experiment musste Licht entweder als Teilchenstrom oder als Welle interpretiert werden
- ➤ (Welle-Teilchen-Dualismus )
- ➤ erst der modernen Quantentheorie gelang es, mit ihrer Wahrscheinlichkeitsinterpretation beide Aspekte zu vereinigen
- ➤ Video: https://www.youtube.com/watch?v=Io5X88i8dOYs

**FARBE ADDITIVE & SUBTRAKTIVE FARBMISCHUNG DEFINITION FARBRAUM** 

![](_page_39_Picture_14.jpeg)

#### **SUBTRAKTIVE FARBMISCHUNG**

![](_page_39_Picture_26.jpeg)

Den theoretischen Stoff, der in auch Physik und Mathematik durchgenommen wird, vertiefen die Schüler in Fototechnik in praktischen Übungen und selbst erstellten Präsentationen. So entsteht ein Praxisbezug zwischen theoretischem Wissen und praktischem Nutzen später im Fach BAT.

#### FOT 1 | **Licht & Farbe**

Hier sind exemplarisch Auszüge aus zwei Präsentationen zum Thema "Farbe & Daten" abgebildet.

# FOT 1 | **Portrait mit Dauerlicht**

Tageslicht, Blitzlicht, Dauerlicht oder auch Mischlicht sind ein wichtiges Thema in der Fotografie. Es geht dabei meist um die Farbqualität und auf was man besonders achten muss, wenn Farben korrekt wiedergegeben werden sollen.

\* Die hellen Schlieren, die in zwei Bildern zu sehen sind, sind Lichtspuren der verwendeten Leuchte.

![](_page_40_Picture_5.jpeg)

![](_page_40_Picture_6.jpeg)

![](_page_40_Picture_7.jpeg)

![](_page_40_Picture_8.jpeg)

Diese Aufnahmen entstanden bei einer Übung zum Thema Dauerlicht. Die Portraits wurden mit ein Leuchte\* gemacht, die um das Modell herumgeführt wurde. Da dies naturgemäß nur mit einer langen Belichtungszeit realisiert werden kann, zeigen die Aufnahmen auch leichte Bewegungsunschärfen.

# FOT 1 | **Objektivtypen**

Normalobjektiv, Weitwinkel, Makro, Tele. Was macht den Unterschied? Die Neugier und Freude am Entdecken und Ausprobieren der gerade trocken theoretisch besprochenen Objektivtypen spricht aus Aufnahmen.

![](_page_41_Picture_3.jpeg)

![](_page_41_Picture_4.jpeg)

![](_page_41_Picture_5.jpeg)

![](_page_41_Picture_6.jpeg)

![](_page_41_Picture_7.jpeg)

![](_page_41_Picture_8.jpeg)

![](_page_41_Picture_9.jpeg)

![](_page_41_Picture_10.jpeg)

![](_page_41_Picture_11.jpeg)

![](_page_41_Picture_12.jpeg)

![](_page_41_Picture_13.jpeg)

![](_page_41_Picture_14.jpeg)

![](_page_41_Picture_15.jpeg)

![](_page_41_Picture_16.jpeg)

![](_page_41_Picture_17.jpeg)

![](_page_41_Picture_19.jpeg)

![](_page_41_Picture_20.jpeg)

![](_page_42_Picture_11.jpeg)

![](_page_42_Picture_13.jpeg)

![](_page_42_Picture_14.jpeg)

![](_page_42_Picture_15.jpeg)

![](_page_42_Picture_16.jpeg)

![](_page_42_Picture_17.jpeg)

![](_page_42_Picture_18.jpeg)

![](_page_42_Picture_19.jpeg)

![](_page_42_Picture_20.jpeg)

# MET 1 | **Lust am Quadrat**

Eine der ersten Aufgaben, mit der sich die Schüler\*innen im Fach MET auseinandersetzen ist das bewältigen einer Bildkomposition deren einzige Vorgabe das quadratische Format darstellt.

![](_page_42_Picture_3.jpeg)

![](_page_42_Picture_4.jpeg)

![](_page_42_Picture_5.jpeg)

![](_page_42_Picture_6.jpeg)

![](_page_42_Picture_7.jpeg)

![](_page_42_Picture_8.jpeg)

![](_page_42_Picture_9.jpeg)

![](_page_42_Picture_10.jpeg)

# MET 1 | **Informations- & Emotionswert von Bildern**

Farben und Formen lösen Stimmungen aus. Bilder erwecken Assoziationen.

Schüler\*innen malen und zeichnen Bilder, anhand derer dieses Thema diskutiert und vertieft werden kann. Hier geht es nicht um die präzise Darstellung sondern um Gedankenspiele und die Analyse von Auslösern für Assoziationen und Emotionen.

![](_page_43_Picture_4.jpeg)

![](_page_43_Figure_5.jpeg)

![](_page_43_Picture_6.jpeg)

![](_page_43_Picture_7.jpeg)

![](_page_43_Picture_8.jpeg)

![](_page_43_Picture_9.jpeg)

![](_page_43_Picture_10.jpeg)

![](_page_43_Picture_11.jpeg)

# MET 1 | **Exkursion Bildkomposition**

Im MET Unterricht haben wir uns theoretisch mit den Techniken der Bildkomposition auseinandergesetzt.

Auf einer Fotoexkursion am Stadtrand von Rottenburg machen sich die Schüler\*innen auf die Suche nach Motiven um die Theorie in die Praxis umzusetzen.

Schön zu sehen, dass so viele spannende Aufnahmen auf der Suche nach dem sagenumwobenen Goldenen Schnitt entstanden sind.

![](_page_44_Picture_5.jpeg)

![](_page_44_Picture_6.jpeg)

![](_page_44_Picture_7.jpeg)

![](_page_44_Picture_8.jpeg)

![](_page_44_Picture_9.jpeg)

![](_page_44_Picture_10.jpeg)

![](_page_44_Picture_11.jpeg)

![](_page_44_Picture_12.jpeg)

![](_page_44_Picture_13.jpeg)

![](_page_44_Picture_14.jpeg)

![](_page_44_Picture_15.jpeg)

![](_page_44_Picture_17.jpeg)

![](_page_44_Picture_18.jpeg)

![](_page_44_Picture_19.jpeg)

![](_page_44_Picture_20.jpeg)

![](_page_44_Figure_21.jpeg)

![](_page_45_Picture_4.jpeg)

—6—

—8— —9—

—14— —15—

![](_page_45_Picture_20.jpeg)

![](_page_45_Picture_8.jpeg)

![](_page_45_Picture_7.jpeg)

## MET 2 | **Corporate Design**

Gegen Ende des zweiten Schuljahres werden in dieser Aufgabe die wesentlichen Lerninhalte der Gestaltung auf den Punkt gebracht: Eine Firma sucht Vorschläge für eine Überarbeitung ihres Erscheinungsbildes und grundsätzliche Überlegungen zur Neugestaltung ihrer Werbeunterlagen.

Für diese Aufgabe suchen die Schüler sich frei eine Firma aus und dürfen auch auf deren im Internet verfügbares Bildmaterial zurück greifen. Es geht neben der Überarbeitung des Erscheinungsbildes vor allem darum ein spannendes Gestaltungskonzept zu entwickeln und seine Möglichkeiten beispielhaft auszuloten.

![](_page_45_Picture_5.jpeg)

namus dolorissit, vetatiunte dolenda voluptaquas et etus, ut ea de pliquae receprectia dist volupunt fugianda pa escime lam dolumquist, optatet ipiendantur a voluptur? Nimus dolupquae non corrum corempossit la et parunt aut earum faciaut omnisqu idebit, ommolupsendem ducillab ipsam eosandit as enderi quam, sealitium, odita conem faces-

 $\circ$ 

lloreperit, simoluptur sunt eos nis mi, sollesent facepud istota volupta a dolor aut velifuga. Les plis cum vel illa con-Quam fugiti con experit comnimus dolupti umquata

![](_page_45_Picture_18.jpeg)

Nos eat plis estiorese rem nus eumet is dolumquist, optatet ipiendantur a voluptur? Nimus doluptati culloomni quatis eaque niti ut officipis aut omnisqu idebit, sequam id quissenia ex earum faccupt atenisi que parapediciam volorempe rem quo comnihi lloreperit, simo-

 $r_1$ 

volor rehene modi nis mi, sollesent facepud istota volupta a dolor aut velitat ommodi adi beria posam fuga. sintium ra voloreh enisquiam volupta temque nam aliodicide litatempora vel eaque la doluptatiori inturi re-

![](_page_45_Picture_10.jpeg)

![](_page_45_Picture_19.jpeg)

![](_page_45_Picture_6.jpeg)

![](_page_45_Picture_9.jpeg)

Emre Korkmazyürek

![](_page_45_Picture_16.jpeg)

Itatur, id qui conet est, qui ullor si nis m Et eumque nulparum soluptam quam fugit volo tem quias exceri vendae dolupta sunt. Ipiet faccupta nature officip saeriorest autenit enisint, aute quist que evellan

[

![](_page_45_Picture_11.jpeg)

**SCHRITT 1: TRUCKSPOTTING** Kaum zu glauben bei den endlosen Lastwagenkolonnen auf der Transitstrecke, aber alte LKW-Planen liegen nicht am Wegrand. Und die guten sowieso nicht. Rohstoffbeschaffung ist bei FREITAG zwar nicht Glen- , aber doch ziemlich Hardcore. Damit un-

![](_page_45_Picture_12.jpeg)

**SCHRITT 3: WASCHEN**

Was im Keller des Nœrd geschieht, hat nichts mit dem zu tun, was in herkömmlichen Waschküchen vorgeht, auch wenn es fast gleich aussieht. Dass Taschen sauber sein sollen, ist ja klar. Die wahre Leistung von unseren Tarp Washern wie Mustapha und Salim ist es, mit täglich 15'000 Litern Regenwasser und einer ge-

![](_page_45_Picture_15.jpeg)

![](_page_45_Picture_13.jpeg)

![](_page_45_Picture_21.jpeg)

![](_page_45_Picture_22.jpeg)

92 93

![](_page_46_Picture_2.jpeg)

![](_page_46_Picture_3.jpeg)

![](_page_46_Picture_23.jpeg)

![](_page_46_Picture_1.jpeg)

Lorem ipsum dolor sit amet, consectetuer adipiscing elit. A nean commodo ligula eget dolor. Aenean massa. Cum sociis natoque penatibus et magnis dis parturient montes, nascetur ridiculus mus. Donec quam felis, ultricies nec, pellentesque eu, pretium quis, sem. Nulla consequat massa quis enim. Donec pede justo, fringilla vel, aliquet nec, vulputate eget, arcu. In enim justo, rhoncus ut, imperdiet a, venenatis vitae, justo. Nullam dictum felis eu pede mollis pretium. Integer tincidur Cras dapibus. Vivamus elementum semper nisi.

a, venenatis vitae, justo. Nullar s eu pede mollis pretium. Integer tincidunt. Cras dapibus. Vivamus elementum

![](_page_46_Picture_13.jpeg)

#### **MET 2 |** Dozent: **Michael Tümmers**

3

#### Schnellste, leistungsstärkste und extremste Sports Serie

![](_page_46_Picture_30.jpeg)

2

7

Lorem ipsum dolor sit amet, consectetuer adipiscing elit. Aenean commodo ligula eget

Lorem ipsum dolor sit amet, consectetue adipiscing elit. Aenean commodo ligula ege dolor. Aenean massa. Cum sociis natoque penatibus et magnis dis parturient montes, nascetur ridiculus mus. Donec quam felis, ultricies nec, pellentesque eu, pretium quis, sem. Nulla consequat massa quis enim. Donec pede justo, fringilla vel, aliquet nec, vulputate eget, arcu. In enim justo, rhoncu ut, imperdiet a, venenatis vitae, justo. Nullam

![](_page_46_Picture_19.jpeg)

![](_page_46_Picture_8.jpeg)

![](_page_46_Picture_9.jpeg)

![](_page_46_Picture_33.jpeg)

6

![](_page_46_Picture_28.jpeg)

Design Lorem ipsum dolor sit amet, consectetuer adipiscing elit. Aenean commodo ligula ege dolor. Aenean massa. Cum sociis natoque penatibus et magnis dis parturient monte nascetur ridiculus mus. Donec quam felis, ultricies nec, pellentesque eu, pretium quis, sem. Nulla consequat massa quis enim. Donec pede justo, fringilla vel, aliquet nec, vulputate eget, arcu. In enim justo, rhoncus ut, imperdiet a, venenatis vitae, justo. Nullam

![](_page_46_Picture_12.jpeg)

![](_page_46_Picture_11.jpeg)

10

Lackierungen Lorem ipsum dolor sit amet, consectetuer adipiscing elit. Aenean commodo ligula eget dolor. Aenean massa. Cum sociis natoque penatibus et magnis dis parturient montes, nasc ridiculus mus. Donec quam felis, ultricies nec, pellentesque eu, pretium quis, sem. Lorem ipsum dolor sit amet, consectetuer adipiscing elit. Aenean commodo ligula eget dolor. Lo-

rem ipsum dolor sit amet. **01 Aenean commodo** Quisque **02 consequat vitae** eget dolor

**03 Lorem ipsum** Aenean massa **04 Donec quam** magnis dis **05 ultricies nec** penatibus

![](_page_46_Picture_14.jpeg)

mehr Abtrieb

![](_page_46_Picture_16.jpeg)

Lorem ipsum dolor sit amet, consectetuer an massa. Cum sociis natoque **penatibus et magnis dis parturient monte** nascetus mus. Donec quam felis, ultricies nec, pellentesque eu, pretium quis, sem. Nulla consequat massa quis enim. .<br>c pede justo, fringilla vel, aliquet nec, vulputate eget, arcu. In enim justo, rhoncus utiet a, venenatis vitae, justo. Nullam dictum felis eu pede mollis pretium. Integer tincidunt. Cras dapibus. Vivamus elementum semper nisi. Aenean vulputate eleifend

4

Flügeltüren

Lorem ipsum dolor sit amet, consectetuer a<br>Aenedo ligula ege dolor. Aenean massa. Cum sociis natoque penatibus et magnis dis parturient montes, kus mus. Donec quam felis, s<br>nec, pellentesque eu, pretium quis, sem. Nulla consequat massa quis enim.

#### Innenraum

![](_page_46_Picture_20.jpeg)

Ihre Cito GmbH

Entdecken Sie die Welt neu mit dem Cito C5

Printed in Germany Ausgabe: März 2020

![](_page_46_Picture_25.jpeg)

![](_page_46_Picture_26.jpeg)

![](_page_47_Picture_6.jpeg)

![](_page_47_Picture_11.jpeg)

![](_page_47_Picture_1.jpeg)

![](_page_47_Picture_2.jpeg)

![](_page_47_Picture_3.jpeg)

![](_page_47_Picture_4.jpeg)

![](_page_47_Picture_31.jpeg)

![](_page_47_Picture_32.jpeg)

![](_page_47_Picture_33.jpeg)

![](_page_47_Picture_19.jpeg)

![](_page_47_Picture_5.jpeg)

![](_page_47_Picture_9.jpeg)

![](_page_47_Picture_20.jpeg)

![](_page_47_Picture_30.jpeg)

![](_page_47_Picture_7.jpeg)

![](_page_47_Picture_8.jpeg)

![](_page_47_Picture_10.jpeg)

**re aligent, invelestin exerspe ritaturepero ex et assiAximolor ectibus mil ipit omnis et es sundam quatur? Agni coribus minci culpa il ex et, corerro itatet aut iure sapit ut rescili tatatem eventem alit,**  sud and straining are interesting to the method of the straining and the straining of the straining of the straining and the straining and the straining of the straining and the straining and the straining and the strainin

![](_page_47_Picture_21.jpeg)

**DIVE INTO SPACE | MARCH 19**

![](_page_47_Picture_35.jpeg)

![](_page_47_Picture_36.jpeg)

![](_page_47_Picture_37.jpeg)

![](_page_47_Picture_38.jpeg)

![](_page_47_Picture_22.jpeg)

![](_page_47_Picture_23.jpeg)

![](_page_47_Picture_735.jpeg)

**DIVE INTO SPACE | MARCH 19**

![](_page_47_Picture_14.jpeg)

![](_page_47_Picture_15.jpeg)

![](_page_47_Picture_16.jpeg)

![](_page_47_Picture_12.jpeg)

**ea idio. Labo. Ut a vollorentor** 

**pe ad qui cus, qui cuptur audio.** 

![](_page_47_Picture_26.jpeg)

**DIVE INTO SPACE | MARCH 19**

![](_page_47_Picture_24.jpeg)

**nimuscium nis qui od magnistem facite. Acessusa** 

![](_page_47_Picture_17.jpeg)

![](_page_47_Picture_18.jpeg)

![](_page_47_Picture_27.jpeg)

![](_page_47_Picture_28.jpeg)

**DIVE INTO SPACE | MARCH 19**

## Projektarbeit | **Ein Fotobuch**

Tamara Bazlen macht in ihrer Abschlussarbeit "*Wie aus dem Gesicht geschnitten*" Menschen die als Mutter/Tochter - Freund/Freundin - Bruder/Schwester zusammen gehören zu ihrem Thema.

Sie fotografiert sie gemeinsam in ausdrucksstarken Doppelportaits und verschmilzt dann die beiden in unterschiedlichsten Variationen aufgenommenen Gesichter mit Hilfe von Photoshop zu einem Gesicht. Eine klare, konsequente Gestaltung und die mit einem Augenzwinkern eingesetzten Grundfarben des Farbdrucks geben diesem Projekt eine ganz eigne Note.

![](_page_48_Picture_5.jpeg)

![](_page_48_Picture_4.jpeg)

![](_page_48_Picture_6.jpeg)

![](_page_48_Picture_7.jpeg)

![](_page_48_Picture_8.jpeg)

![](_page_48_Picture_9.jpeg)

![](_page_48_Picture_10.jpeg)

![](_page_48_Picture_15.jpeg)

![](_page_48_Picture_11.jpeg)

![](_page_48_Picture_16.jpeg)

![](_page_48_Picture_17.jpeg)

![](_page_48_Picture_18.jpeg)

![](_page_48_Picture_12.jpeg)

![](_page_48_Picture_13.jpeg)

![](_page_48_Picture_19.jpeg)

![](_page_49_Picture_12.jpeg)

### Projektarbeit | **Theaterplakate**

Die Projektarbeit von Leon Haas beschäftigt sich mit Theaterplakaten. Angeregt durch sein Interesse an Theater und Fotografie realisierte er eine Serie von Plakaten, deren tragendes Element durchgängig die fotografische Umsetzung ist. Man könnte sagen: es sind doch nur Theaterplakate.

Aber diese Arbeit zeigt exemplarisch, wie vielfältig die Ausdrucksmöglichkeiten in der Kombination von inhaltlichem Konzept, fotografischer Umsetzung und adäquater grafischer Gestaltung sind.

![](_page_49_Picture_11.jpeg)

![](_page_49_Picture_17.jpeg)

![](_page_49_Picture_18.jpeg)

#### 18.1.19 11Uhr Schülervoraufführung<br>**18.1.19 20Uhr** 19.1.19 20Uhr

![](_page_49_Picture_9.jpeg)

![](_page_49_Picture_10.jpeg)

![](_page_49_Picture_8.jpeg)

![](_page_49_Picture_6.jpeg)

![](_page_49_Picture_4.jpeg)

![](_page_49_Picture_5.jpeg)

**Unterstützt von "Gut für NeckarAlb", eine Initiative von betterplace.org und den Kreisparkassen Reutlingen und Tübingen.**

**Eintritt frei, Spenden erwünscht.** 12. Klasse der Tübinger freien Waldorfschule Rotdornweg 30

![](_page_49_Picture_14.jpeg)

![](_page_49_Picture_7.jpeg)

## **Klasse 2014**

Alisa Rubik Conrad Löffler David Haas Erik Kunert Lorenz Leins Michelle Riegger Noah Bernhard Paula Korcz Sabine Engelhardt

#### **Klasse 2020**

Emily Oberacker Charlotte Kraus Elias Kraft Enzo Delgado Deza Finnja Haase Franka Brinkmeyer Gina-Louisa Lotzmann Hanna Seeger Jule Heumesser Laura Mink Lea van Hove Louis Zughorst Lukas Lange Marieke van Summeren Maximilian Donhof Milena Heilig Nadine Lohse Paul Panke Selina Leber

![](_page_50_Picture_36.jpeg)

**Klasse 2019** 

Alexandra Weidlich Anna-Lena Paufler Cedric Völkel Felix Magenheim Felix Stuhlmüller Jessica Schumacher Johanna Ziegler Joshua Mautner Julia Salzmann Lennart Bachnik Nicole Hartmann **Max Unger** Melissa Farsch-Cristu Olivia Sokolov Ronja Kieser Tim Welz

#### **Klasse 2018**

Basel Backo Florin Betz Janina Feiner Jennifer Stumpp Jonas Bube Julia Roth Julian Hofmann Felix Fiedler Laura Stumpp Marfa August Mia Junger Nina Neuberger Roksana Jankowska Vanessa Bender

**Klasse 2017**

Alexander Krukenberg Ben Roesling Daniel Hahn Doro Petrischek Ferhat Korkmazyürek Finn Hafemann Jana Baur Janika Schäfer Leon Haas Marie Sedelmaier Marina Fischer Meike Schmid Simon Riegger Sophia Nebel Thomas Bulach Till Schweitzer Tim Büchner

Bild- und Datenverarbeitung / Fotografische Bildausgabe / Qualitätskontrolle / Bild- und Datenverarbeitung.

![](_page_50_Picture_12.jpeg)

#### **Klasse 2016**

Amelie Reiter Bastian Held Helge Mang Laura Wilkerling Lena Gröbe Marion Klett Mika Cansier Melanie Wanner Mona Friedrich Nina Delles Katharina Spreng Sophia Georgoulis Tamara Bazlen Thomas Kornmüller

#### **Klasse 2015**

Benjamin Barucija Caroline Fahrner Ella Teubner Eugen Gribanov Florian Schwend Francesco Semeraro Lena Elfert Louis Hofer Luca Wagner Moritz Fischer Sabrina Di Gianni Sina Hammerschmidt Rita Zich

#### **Bildaufnahmetechnik** [BAT]

Im Fach Bildaufnahmetechnik steht die Anwendung der Verfahren und Techniken im Vordergrund, welche in der fotografischen Aufnahmepraxis häufig vorkommen. Die Themenfelder in BAT sind: themenübergreifende Techniken integrativ / grundlegende Aufnahmetechniken / berufsbezogene Aufnahmetechniken.

![](_page_50_Picture_3.jpeg)

#### **Bildverarbeitungstechnik** [BVT]

Im Fach Bildverarbeitungstechnik lernen die Schüler\*innen die Verfahren der fotografischen Bildausgabe, den Einsatz von Hard- und Software zu Bildverarbeitung, Layouterstellung und Multimediananwendungen.

Die Themenfelder in BVT sind:

#### **Medientechnik** [MET]

Im Fach Medientechnik werden die Schüler\*innen die Grundbegriffe und Gesetzmäßigkeiten der Medientechnik und die Grundlagen der Gestaltung vermittelt. Die Themenfelder in MET sind:

Grundlagen der Gestaltung / Digitale Bildaufzeichnung / Bildausgabetechnik / Arbeitsplanung und Arbeitsvorbereitung / Videotechnik.

![](_page_50_Picture_19.jpeg)

## **Fototechnik** [FOT]

Im Fach Fototechnik werden die Schüler\*innen mit den Grundbegriffen und Gesetzmäßigkeiten der Fototechnik vertraut gemacht. Daneben wird die Überwachung der Arbeitsprozesse vermittelt.

Die Themenfelder in FOT sind:

Gerätetechnik / Farbe und Daten / Qualitätskontrolle / Recht.

#### **Projektarbeit**

Als Abschlussarbeit fertigen die Schüler\*innen eine Projektarbeit an. Sie sollen dabei weitgehend selbstständig ein fachliches Problem analysieren, strukturieren und praxisgerecht lösen.

#### **Kolping Schulen Reutlingen**

Obere Wässere 9 72764 Reutlingen

Telefon +49 (0)7121 38 44 0

info@kolping-schulen-reutlingen.de www.kolping-schulen-reutlingen.de